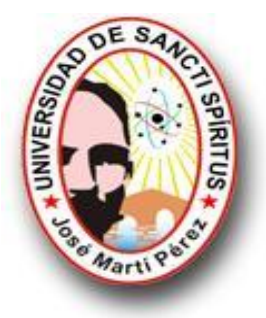

# **Universidad de Sancti Spíritus José Martí y Pérez Facultad Contabilidad y Finanzas**

# **Trabajo de Diploma**

**Título: Implantación del Sistema de Gestión Integral eTES en la Empresa Nacional de Servicios Aéreos, S.A** 

**Autora: Thania Rosa Martín Zambrana Tutora: MSc. Yudith del Carmen Rodríguez Pérez** 

**Junio 2012** 

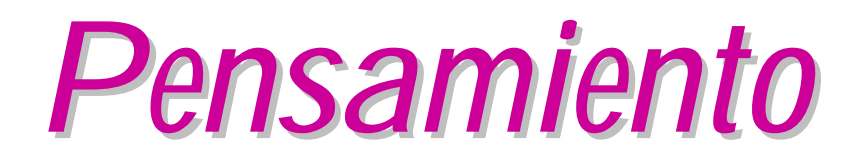

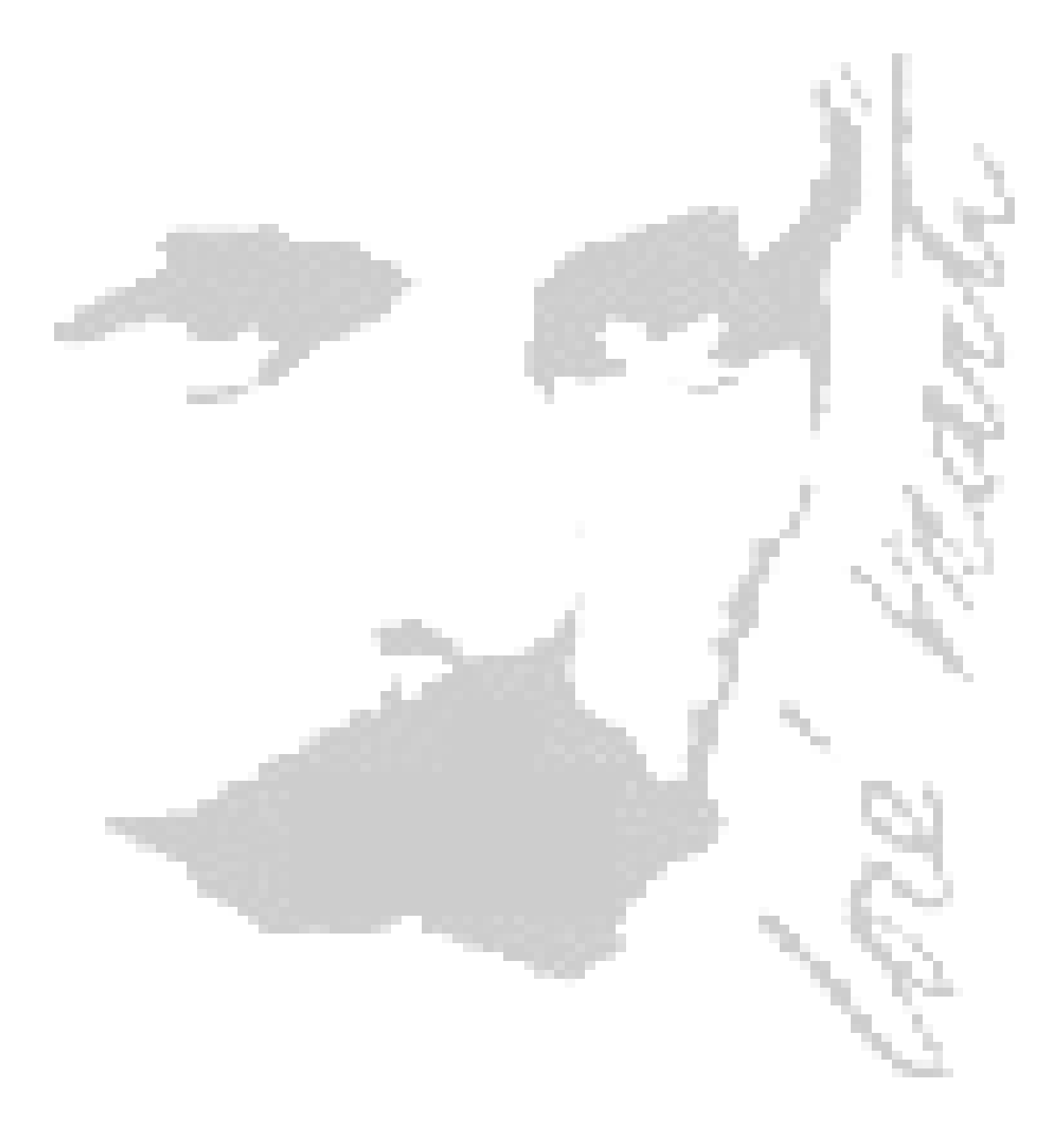

 *. . . En Preveer está todo el arte de salvar. . . " José Martí*

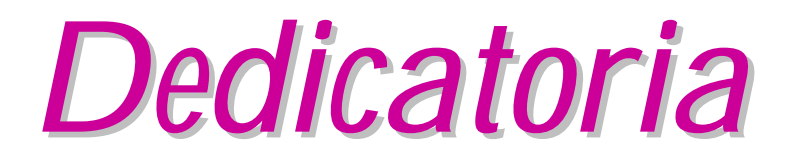

š *A mis hijos, que son el tesoro más grande y hermoso que tengo en este mundo.* 

*A mi padre, por indicarme el sendero correcto y estar siempre conmigo, especialmente a mi madre aunque ya no esté, por quererme con esa fuerza tan inmensa y estar siempre atenta de mis logros y fracasos y porque uno de sus mayores anhelos fue ver mi graduación.* 

*A mi abuela Aída que día a día supo guiarme y acompañarme* 

*A mis hermanos y sobrinos que son gran parte de mí* 

*A mis familiares más allegados, que han sabido aportar su granito de arena.* 

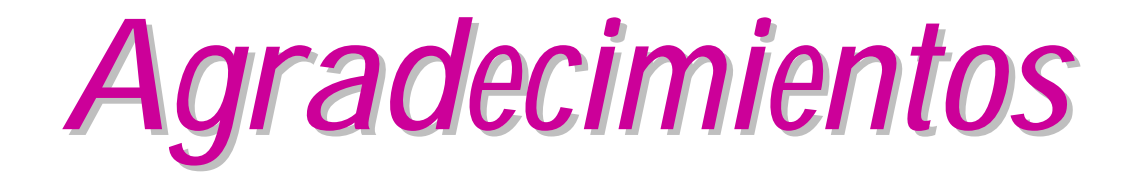

*A Dios que me ilumina el camino y me da fuerzas para continuar. A nuestra Revolución Cubana, que sin ella no hubiese podido realizar mi sueño.* 

*De manera muy especial a mi tutora Mtr. Yudith Rodríguez Pérez agradezco sus conocimientos, confianza, desinterés y sus ilusiones, hoy concretadas en este trabajo.* 

*A un profesor, amigo, hermano, padre, Mtr. Eugenio Miranda Díaz, que es ejemplo incondicional en los momentos difíciles y alegres de muestras vida, dando todo por ver cumplir nuestros sueños y anhelos. A mis padres, que me ha ayudado y alentado en todo momento para que este día se hiciera realidad y ha constituido un guía incansable a mi lado.* 

*A todo el claustro de profesores, por su profesionalismo y amor.* 

*A todos mis compañeros de aula, que durante estos 6 años de carrera hemos luchado juntos por un mismo objetivo.* 

*A mis compañeros de la Unidad Empresarial de Base de la Empresa Nacional de Servicios Aéreos cuyo espíritu solidario y emprendedor se refleja en este trabajo.* 

*A Orladys, Taimi, Rosi y Orlando por vernos ayudado y enfrentado a todos los malos momentos y buenos a lo largo de estos 6 años de estudio.* 

*En fin, a todos los que han hecho posible el desarrollo de esta investigación, por favor perdónenme si existe algún olvido, pero en nada ha de decrecer mi gratitud hacia todas aquellas personas que han deseado mi éxito* 

*A todos mil gracias.* 

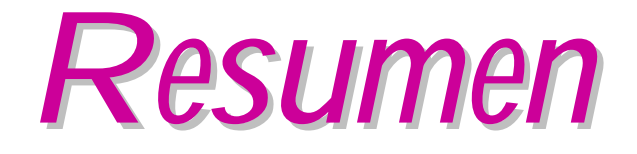

Por no constar la empresa con un Sistema de Gestión Económico Contable Certificado se propone la realización del presente trabajo titulado Implantación del Sistema de Gestión Integral eTES en la Empresa Nacional de Servicios Aéreos, S.A con el objetivo de implantar el mencionado sistema informático a fin de garantizar una seguridad razonable en los subsistemas contables del Sistema de Control Interno. Para ello fue necesario consultar la teoría de los sistemas de información y gestión del conocimiento y la legislación vigente sobre los sistemas de gestión económica contable y financiera soportados sobre las tecnologías de la información y las comunicaciones, para fundamentar la necesidad de cambio de los sistemas contables automatizados en explotación. Luego, se elabora un procedimiento para gestionar un Sistema de Información Económico, Contable y Financiero Certificado, se caracteriza el Software de Aplicación seleccionado y se justifica la decisión tomada. Además, se planifica y soporta el proceso de implantación del eTES con los cambios necesarios para luego ejecutar otras tareas propias de esta etapa del ciclo de vida de los Sistemas Informáticos según el cronograma elaborado para ello.

La implantación del eTES permitió a la entidad mantener la Certificación de la Contabilidad, base del Modelo Económico de Perfeccionamiento Empresarial, por ejecutar las operaciones económicas contables y financieras con un Sistema Informático Certificado que garantiza una seguridad razonable al Sistema de Control Interno acorde a las leyes y resoluciones establecidas al respecto y que mejora la calidad y oportunidad de la toma de decisiones administrativas y técnicas.

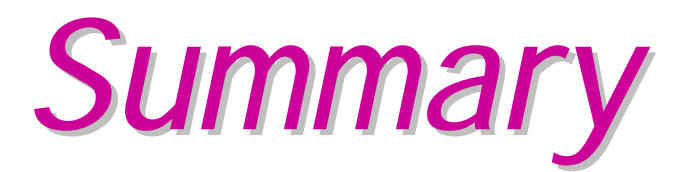

Not to consist the company with an Economic System of Management Countable Certificate sets out the accomplishment of the present titled work Implantation of the System of Integral Management eTES in the Company Nacional de Servicios Ae'reos, S.A. with the objective to implant the mentioned computer science system in order to guarantee a reasonable security in the countable subsystems of the System of Internal Control. For it f or and necessary to consult the theory of the information systems and management of the knowledge and the effective legislation on the systems of countable and financial economic management supported on the technologies of the information and the communications, to base the necessity of change of the automated countable systems on operation. Soon, a procedure is elaborated to manage an Economic, Countable Information system and Financial Certificate, characterizes selected Software de Aplicacio'n and the taken decision is justified. In addition, the process of implantation of eTES with the changes necessary is planned and supported soon to execute other own tasks of this stage of the Computer science system life cycle according to the cronogram elaborated for it.

The implantation of eTES allowed the organization to maintain the Certification of the Accounting, bases of the Economic Model of Enterprise Improvement, to execute the countable and financial economic operations with a Certified Computer science System that on the matter guarantees a reasonable security to the System of agreed Internal Control to the established laws and resolutions and that improves the quality and opportunity of the administrative and technical decision making.

# ÍNDICE

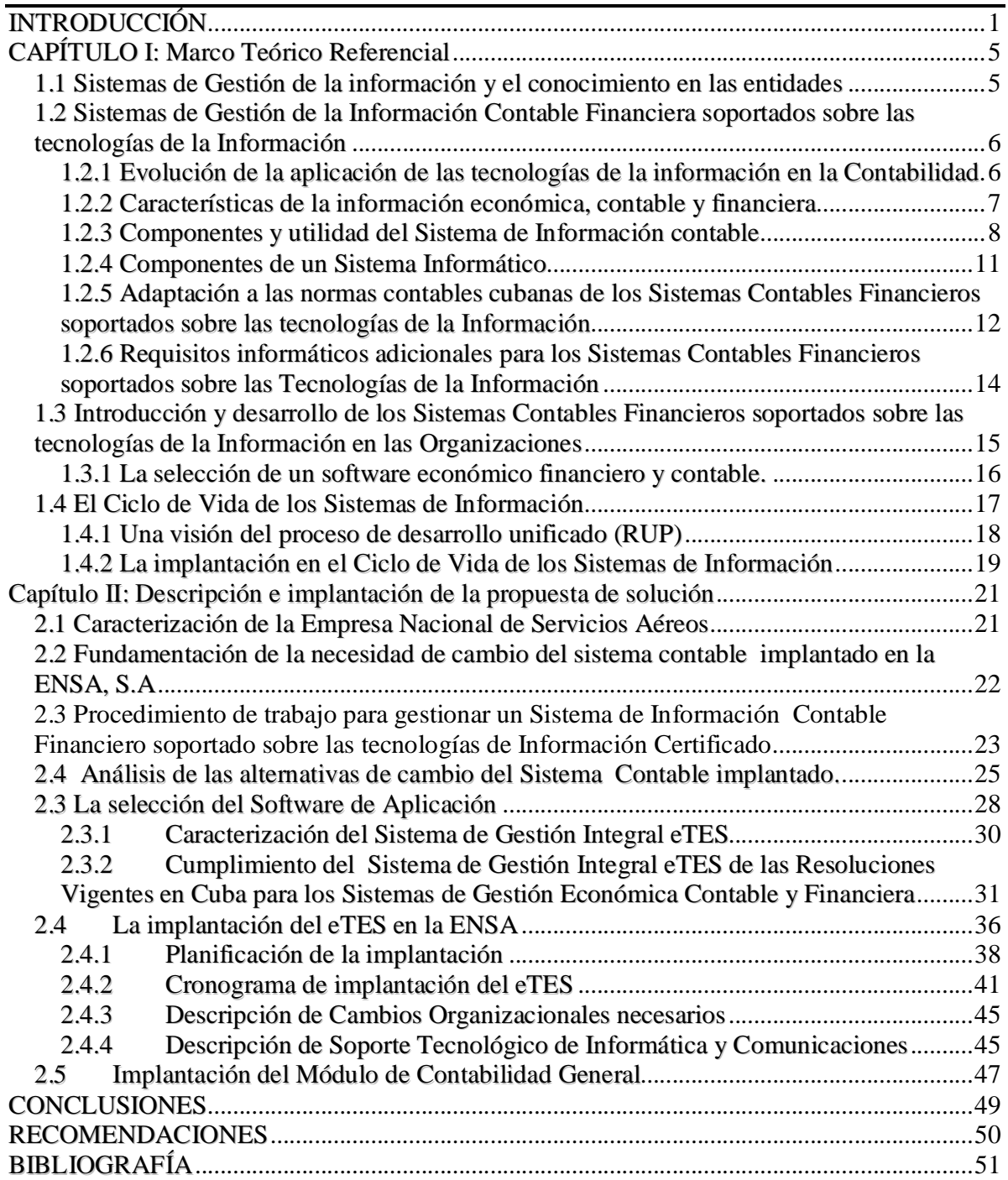

### INTRODUCCIÓN

Desde que el hombre de la comunidad primitiva existía se vio en la obligación de desarrollar casi por instinto las técnicas que le permitieran subsistir y desarrollarse.

El impacto que ha tenido la tecnología en el área de contabilidad está fuera de toda duda, en este sentido las nuevas tecnologías de la informática y las comunicaciones (NTIC) operan como motor de cambio que permite dar respuestas a las nuevas necesidades de información y desarrollar las organizaciones económicas y su capital humano.

La contabilidad fue una de las primeras áreas en modernizarse. Hasta la década de los 60 la contabilidad se realizaba sin ningún tipo de paquete computacional. Pero, a partir del surgimiento de las ciencias informáticas se ha humanizado el trabajo del contador. Existen en la actualidad paqueterías contables muy desarrolladas sobre control de pagos, nóminas, cuentas por cobrar, activos fijos, inventarios, entre otras, que han ayudado al contador a realizar su trabajo. El tiempo que antes tomaba para confeccionar los estados financieros es el que usa actualmente para hacer el análisis de los mismos, controlar los recursos y tomar de decisiones más acertadas en la empresa.

En el diseño de los sistemas de información existe una gran variedad de investigaciones que se sustentan en el intento de crear nuevos sistemas para perfeccionar los sistemas informáticos existentes, de manera que permitan mejorar las condiciones existentes y convertir el proceso de gestión económica contable y financiera en más eficiente y rentable.

La Empresa Nacional de Servicios Aéreos, S.A (ENSA, S.A) es una de las entidades subordinadas al Instituto de Aeronáutica Civil de Cuba (IACC), Organismo de la Administración Central del Estado creado el 12 de Junio de 1985, encargado de ejecutar la política relativa al transporte aéreo civil, sus servicios auxiliares, conexos y la navegación civil aérea.

En las áreas contables de las empresas del IACC se tiene como premisa la informatización de todos sus procesos. En ellas se encuentra instalado un Software

## *Introducción*

de Aplicación denominado DOBLE CONTROL desarrollado en Access 97 sobre plataforma Windows que incluye cuatro módulos: Contabilidad general, Activos fijos tangibles, Nóminas e Inventarios, cada uno con características propias a sus fines.

La Resolución Conjunta del Ministerio de Finanzas y Precios y el Ministerio de la Informática y las Comunicaciones, de fecha 8 de abril del 2004, puso en vigor los Requisitos para los Sistemas Contables – Financieros soportados sobre las Tecnologías de la Información y estableció en su Resuelvo Cuarto, la obligatoriedad de que todos los Sistemas Contables – Financieros soportados sobre las Tecnologías de la Información cuenten con una Certificación otorgada por la entidad ministerial que se designe al efecto, previo dictamen de una Comisión ad-hoc, integrada por especialistas de ambos Ministerios, sobre la seguridad y protección del sistema y el grado de adaptación a las normas contables cubanas.

Basado en ello la Auditoría de Control Interno del 31 de Marzo al 3 de Abril de 2010 efectuada por los auditores internos señaló como deficiencia la no Certificación del Sistema Contable soportado sobre las Tecnologías de la Información.

Posteriormente, la Comprobación Nacional al Control Interno de 2011, de la Contraloría General de la República, del 31 de mayo de 2011, anotó el incumplimiento de la Resolución Conjunta del Ministerio de Finanzas y Precios y el Ministerio de la Informática y las Comunicaciones, de fecha 8 de abril del 2004, y de la Res 297/03. Definiciones del Control Interno porque el Sistema Contable Double Control no está certificado y anunció por ello la Pérdida de la Certificación de la Contabilidad y por consiguiente, de las bases del Perfeccionamiento Empresarial que justifican entre otras cosas el Pago de Estimulación y por Resultado a los trabajadores.

Ante esta problemática en la presente investigación se plantea el siguiente Problema Científico:

No constar con un Sistema de Gestión Económico Contable Certificado que garantice la seguridad razonable del Sistema de Control Interno en la ENSA, S.A

Para dar solución al problema científico se proponen los siguientes objetivos de Investigación:

**Objetivo general:** Implantar el Sistema de Gestión Integral eTES para garantizar una seguridad razonable en los subsistemas contables del Sistema de Control Interno en la ENSA, S.A

#### **Y los Objetivos específicos:**

1. Sistematizar los fundamentos teóricos sobre el proceso de informatización de la contabilidad que permita elaborar una concepción teórica, sustentada en la metodología del conocimiento del materialismo dialéctico.

2. Diagnosticar la situación actual de los sistemas contables automatizados.

3. Fundamentar el procedimiento y las etapas de la implantación de un Sistema Informático de Gestión Empresarial.

4. Implantar en la ENSA, S.A un Sistema Informático de Gestión Empresarial que cumpla con la legislación de Control Interno vigente en Cuba.

En la presente investigación se utilizaron los siguientes **Métodos**:

**Histórico lógico:** en el análisis de la documentación y la literatura, con el propósito de determinar las tendencias históricas del proceso de automatización de la contabilidad.

**Análisis-síntesis:** al descomponer el proceso de aplicación del eTES en etapas y procedimientos.

**Inducción-deducción:** dada a través del análisis de lo particular a lo general y viceversa, lo que permitió llegar a una conclusión acertada sobre las limitaciones que posee el DOBLE CONTROL, además de comparar las alternativas para la solución de la problemática de la investigación .

**Enfoque sistémico:** permitió el estudio de los sistemas de información contables para garantizar la gestión económica y la excelencia empresarial.

**Observación directa:** utilizada durante todo el proceso de la investigación.

#### **Otras técnicas utilizadas fueron:**

- La **entrevista** para conocer de los sistemas actuales en explotación su alcance y funcionamiento, el estado de aceptación, el soporte técnico, beneficios y problemas del sistema.
- La **revisión de documentos** nos permite determinar las variaciones, tendencias y los flujos de información contable.
- El **trabajo en grupo** para la valoración de los diferentes criterios presentes en la bibliografía y en su aplicación práctica entre profesionales y expertos.
- La **computación** utilizada durante el transcurso de la investigación como la principal herramienta para almacenar la información.

El trabajo expone la Introducción y dos capítulos

**Capítulo I**: Se realiza una revisión bibliográfica sobre los sistemas de información contable y se aborda el origen, necesidad y objetivos de los mismos. Se exponen aspectos conceptuales de los Sistemas de Gestión de la Información y el conocimiento en las Organizaciones, de las normas y requisitos que deben cumplir los Sistemas de Información soportados sobre las tecnologías de la Información y de la complejidad de la selección de un software económico, financiero y contable.

**Capítulo II**: Se fundamenta la necesidad del cambio de los sistemas contables automatizados implantados y se elabora un procedimiento para la gestión de un Sistema de Información Económico, Contable y Financiero Certificado. Se caracteriza el Software de Aplicación seleccionado y se justifica la decisión tomada. Además, se planifica y soporta el proceso de implantación del eTES con los cambios necesarios para luego ejecutar las tareas de esta etapa del ciclo de vida de los Sistemas Informáticos según el cronograma elaborado.

Posteriormente, se ofrecen conclusiones derivadas de la investigación y recomendaciones que pueden ser de utilidad en la implantación del sistema eTES en otras unidades. Además se presenta la bibliografía consultada y los anexos necesarios.

### CAPÍTULO I: Marco Teórico Referencial

Con el propósito de elaborar el marco teórico referencial de este Trabajo de Diploma en este capítulo se abordan aspectos conceptuales de los Sistemas de Gestión de la Información y el conocimiento en las Organizaciones, de las normas y requisitos que deben cumplir los Sistemas de Información soportados sobre las tecnologías de la Información y de la complejidad de la selección de un software económico, financiero y contable. Además, se caracteriza la etapa de Implantación del Ciclo de Vida de los Sistemas de Información.

### **1.1 Sistemas de Gestión de la información y el conocimiento en las entidades**

Las mejores entidades del mundo aceptan, comprenden, y basan su estrategia directiva en el entendimiento práctico y real de que la información y el conocimiento son elementos fundamentales para ejercer la dirección del sistema.

La información, como elemento principal de los Sistemas de Información, se utiliza para la regulación y organización constante de la entidad donde se aplica ese sistema. En una entidad interactúan varios sistemas y subsistemas y algunos de ellos, a su vez, interactúan con el entorno o medio

La información es la base sobre la cual se organizan las entidades. Sin embargo, no es suficiente, es necesario, además, poseer conocimientos. Es decir, la capacidad de utilizar la información que se posee para solucionar problemas prácticos de la entidad de forma tal que se logren los objetivos trazados en una forma eficiente y eficaz.

Los sistemas que se ocupan de la detección, adquisición, conservación y difusión del conocimiento, son los sistemas de gestión del conocimiento.

Los sistemas de gestión del conocimiento se enlazan con los subsistemas del sistema de información de la entidad ya que se nutren de la información que estos colectan y procesan.

Un sistema de gestión de información y conocimientos es un Sistema de Información que, además del procesamiento de la información, es capaz de almacenar y difundir los conocimientos que se generan sobre cierta temática dentro y fuera de la entidad.

Los sistemas de gestión del conocimiento son una poderosa herramienta para perfeccionar el trabajo de las entidades, mediante la añadidura de valor a los productos o servicios que estas presta y mediante la reducción de los costos de producción y los servicios.

Cuando las definiciones tratadas se relacionan con el proceso económico, o sea, se asocian a las actividades de producción, distribución, cambio y consumo de bienes materiales, a su registro contable y a su actividad financiera se está en presencia de Sistemas de Gestión de la Información Económica Contable y Financiera.

### **1.2 Sistemas de Gestión de la Información Contable Financiera soportados sobre las tecnologías de la Información**

El desarrollo de la informatización de la sociedad ha conllevado a que el procesamiento de la información con fines contables se haya incrementado sobre la base del uso de tecnologías de la información.

### **1.2.1 Evolución de la aplicación de las tecnologías de la información en la Contabilidad**

La técnica de la contabilidad es tan antigua como la necesidad de disponer de información para considerar los beneficios obtenidos de la realización de las actividades comerciales. En las grandes civilizaciones las necesidades informativas eran conocer los ingresos y los egresos utilizando para ello el papel y el método de la partida simple.

En la era del inicio del comercio hubo necesidad de registrar cada movimiento en papel, surgiendo la partida doble y con ello los primeros libros contables. La Revolución Industrial, donde ya era importante conocer los activos y el beneficio, marca la aparición de los estados financieros. Desde la existencia de la primera computadora comercial, en 1950, se realizaron aplicaciones informáticas para la solución de problemas administrativos y de gestión contable, financiera y económica.

Ya en la década del sesenta se cuenta con los primeros sistemas contables automatizados y la información se maneja con mayor rapidez al utilizar las tecnologías de los primeros ordenadores.

Con la popularización de la computación, en los años ochenta, los sistemas de información se integran con base de datos y se elaboran informes y gráficos de diversos tipos. Entonces, la información económica contable y financiera comienza a tomar un rol principal para la toma de decisiones de los directivos.

En la actualidad las computadoras se enlazan formando redes internas y externas de variados alcances. Las bases de datos han avanzado hasta la minería de datos. El comercio ha evolucionado a la variante electrónica y las herramientas automatizadas son capaces de medir y generar conocimientos. Y la gestión de la información económica contable y financiera en las Organizaciones está inmersa en ese desarrollo tecnológico de la informática y las comunicaciones.

#### **1.2.2 Características de la información económica, contable y financiera**

En los sistemas de información económica, la información fluye de cinco formas diferentes:

- Selectiva: Se produce cuando de un conjunto de informaciones, se selecciona un subconjunto, escogido sobre la base de determinado criterio y en función de ciertas necesidades de la dirección.
- Agregada: Se produce cuando determinadas informaciones se suman algebraicamente, sobre la base de determinados criterios
- Calculada: Se produce cuando las informaciones de entrada son modificadas por cálculos matemáticos complejos, produciendo salidas de cualidades diferentes a las entradas.
- Sin modificaciones: La información se trasmite en la misma forma en que se recibió, sin modificación alguna.
- Mixta: Se produce por la combinación de las formas anteriores.

La información económica, contable y financiera debe cumplir los requisitos siguientes:

• Reflejar adecuadamente las relaciones materiales, financieras, comerciales, energéticas, etc; que se producen en la entidad.

- Ser útil, definiéndose como tal la conveniencia de su existencia para asegurar las funciones que se desarrollan en la entidad.
- Abarcar todos los aspectos importantes y esenciales del hecho o fenómeno que la generó
- Ser confiable y veraz.
- En el caso de reflejar hechos sistemáticos, debe recibirse por el destinatario regular y sincrónicamente.
- Permitir la toma de decisiones, el control y la organización en la entidad.
- Ser flexible en cuanto a su contenido y a su forma.
- No debe dar lugar a interpretaciones ambiguas o erróneas.
- Llegar a manos de su destinatario en el menor tiempo posible (técnica y económicamente hablando), a partir del momento en que ocurrió el hecho que debe reflejar.
- La forma en que llega a su destino debe ser la más adecuada para su utilización. De no ser así, puede incluso desvirtuarse su contenido y su finalidad, e impedir su empleo correcto.

#### **1.2.3 Componentes y utilidad del Sistema de Información contable**

La Contabilidad, al registrar sistemáticamente las operaciones y transacciones que ocurren en los diferentes procesos económicos, no puede efectuar estos registros anárquicamente, sino que requiere de un conjunto de elementos que sistematicen su ejecución, siendo primordial entre esos elementos, el Nomenclador de Cuentas, conocido también como Clasificador o Catálogo de Cuentas

Responde en términos generales a la terminología de la práctica internacional y está conformado por cinco grupos de cuentas, con el siguiente ordenamiento: Activos, Pasivos, Patrimonio, Gastos de Producción y Cuentas Nominales.

El Sistema de Información Contable está compuesto por varios subsistemas: Subsistema de Caja y Banco, Subsistema de Inventarios, Subsistema de AFT y Subsistema de Nóminas, los cuales forman parte a su vez del Sistema de Control Interno.

Los Estados Financieros integran otro de los elementos primordiales, que sintetizan la ejecución de la Contabilidad. Constituyen fuentes de información sobre la marcha de la entidad, tanto a los interesados internos (Consejo de Dirección y colectivo de trabajadores) como a los externos (Banco, acreedores en general, organismos ramales y globales y para fines fiscales).

Los Estados Financieros de uso externo, son documentos de propósitos generales que muestran la situación económica de la entidad y la capacidad de pago de la misma, en una fecha determinada; o bien el resultado obtenido en las operaciones en un período dado.

En Cuba se establecen con carácter obligatorio, la elaboración por parte de todas las entidades radicadas en el país, a partir de Enero de 1997, de los Estados Financieros:

- Estado de Situación (1)
- Estado de Resultado (1)
- Estado de Costo de Producción o de Mercancías Vendidas (1)
- Estado del Movimiento de la Inversión Estatal (2)
- Estado de Origen y Aplicación de Fondos (1)
- Estado del Movimiento del Capital (3)
- Estado del Movimiento de las Utilidades Retenidas (3)

*(1) Para uso de todas las empresas del Sector Público y Privado* 

*(2) Para uso exclusivo de las empresas del Sector Público* 

*(3) Para uso exclusivo de las empresas del Sector Privado* 

La contabilidad va más allá del proceso de creación de registros e informes. Los contadores se preocupan por comprender el significado de las cantidades que obtienen. Buscan la relación que existe entre los eventos comerciales y los

resultados financieros; estudian el efecto de diferentes alternativas, por ejemplo la compra o el arriendo de un nuevo edificio; y buscan las tendencias significativas que sugieren lo que puede ocurrir en el futuro. Si los gerentes, inversionistas, acreedores o empleados gubernamentales van a darle un uso eficaz a la información contable, también deben tener un conocimiento acerca de cómo obtuvieron esas cifras y lo que ellas significan.

Una parte importante de esta comprensión es el reconocimiento claro de las limitaciones de los informes de contabilidad. Un gerente comercial u otra persona que esté en posición de tomar decisiones y que carezca de conocimientos de contabilidad, probablemente no apreciará hasta que punto la información contable se basa en estimativos más que en mediciones precisas y exactas.

El Sistema de Información Contable se utiliza para predecir flujos de efectivo, apoyar a los administradores en la planeación, organización y dirección de los negocios, evaluar la gestión de los administradores del ente económico, ejercer control sobre las operaciones del ente económico, fundamentar la determinación de cargas tributarias, precios y tarifas., ayudar a la conformación de la información estadística nacional, contribuir a la evaluación del beneficio o impacto social que la actividad económica.

Los usuarios exigen calidad y confianza en la información que le es suministrada de acuerdo con los comportamientos sociales e individuales. La contabilidad debe plantear un sistema de información basado en principios que generen mayor utilidad, ya que esta es una forma para que las entidades creen valor. He aquí el motivo por el cual no se debe quedar con la simple técnica del ejercicio contable sino que debe fortalecerse en un sistema de información que satisfaga las necesidades de los clientes.

Los profesionales de la contabilidad deben tener conocimientos de la tecnología de la información y deben tener práctica en el uso de programas de texto, hoja de cálculo, correo electrónico y un paquete de contabilidad básico. Las tecnologías de información están cambiando la forma de cómo se organiza y trabaja el contador.

#### **1.2.4 Componentes de un Sistema Informático**

Un Sistema Informático es un sistema de información que basa la parte fundamental de su procesamiento en el empleo de la informática.

Los sistemas informáticos tienen una gran dosis de participación humana. Las personas son las responsables de alimentar al sistema con la información primaria que se utiliza para el procesamiento, son los operadores del propio sistema informático, lo cual es imprescindible incluso ante sistemas con alto nivel de automatización y por último son los que utilizan la información procesada por las computadoras. Por consiguiente, el hombre es un componente importante del Sistema Informático.

Otros componentes son:

- Equipos de procesamiento de información (Computadoras)
- Equipos de Comunicación (Hubs, Gateways, modems)
- Equipos de Seguridad (Backups, aires acondicionados, alarmas de fuego y contra intrusos)
- Programas de Computadoras (Sistemas Operativos, Programas de Servicio de Comunicación, Programas de Aplicación)
- Información técnica de Apoyo al Sistema (Manuales técnicos de las computadoras y equipos de apoyo y Seguridad, Manuales de los Sistemas Operativos)
- Manuales de Usuario para orientar sobre el trabajo de los usuarios con el Sistema Informativo. (Descripción de los formularios de Captación, de Reportes de Salida, de las Acciones Interactivas). Estos pueden ser impresos o digitales (CD, DVD o Hipertextos)
- Informaciones variadas.

Es práctica, en muchos países, que los Sistemas Contables Financieros soportados sobre las tecnologías de la información, cumplen con determinados requerimientos y pasan procesos de certificación que dictaminan sobre este.

Estos procesos de certificación, garantizan una seguridad razonable a los usuarios de los sistemas, al cumplir con las exigencias para un procesamiento oportuno y seguro. De igual forma, facilita el proceso de supervisión de los organismos y entidades fiscalizadores.

### **1.2.5 Adaptación a las normas contables cubanas de los Sistemas Contables Financieros soportados sobre las tecnologías de la Información**

El Comité de Normas Cubanas de Contabilidad propuso los elementos que deben tenerse en cuenta en el momento de dictaminar el grado de adaptación a las Normas Contables Cubanas de los sistemas contables financieros soportados sobre las tecnologías de la información en la Resolución 340/04 de fecha 8 de diciembre de 2004, del Ministerio de Finanzas y Precios la Certificación de los Sistemas Contables aplicados en las entidades cubanas.

La mencionada Resolución establece entre los elementos generales que deben verificar las entidades autorizadas a emitir el dictamen de Certificación los siguientes:

- 1. Integralidad.
	- a. Intercambio de información entre módulos de forma automática y por opciones.
	- b. Ejecución de procesos condicionada a resultados de procesamientos de la información en otros módulos.
	- c. Funcionamiento en regímenes monousuario y multiusuario.
- 2. Validación de todos los campos que contengan datos, según su rango y tipo.
- 3. Capacidad de dejar trazas de los procesos utilizados por el período de tiempo establecido para la conservación de la información contable.
- 4. Capacidad de importar y exportar bases de datos desde y hacia otras empresas vinculadas al mismo sistema informativo o desde y hacia otros sistemas.
- 5. Capacidad de dejar trazas de las salvas y restauras por el período de tiempo establecido para la conservación de la información contable.
- 6. Instalador
	- a. Posibilidad de instalación general o por módulos.
	- b. Capacidad de condicionar la instalación por módulos a la instalación de un módulo asociado determinado.
	- c. Posibilidad de ser instalado en múltiples empresas que trabajarían bajo un mismo fondo informativo.
- 7. Contar con un Manual de Usuario y un Manual de Explotación.
	- a. El Manual de Usuario tendrá una explicación detallada y de fácil comprensión de cada opción y proceso, haciéndose hincapié de cómo operarlos y de las acciones a tomar ante las diferentes alternativas que se presenten.
	- b. El Manual de Explotación, que debe tener una completa explicación del funcionamiento del Sistema incluidas todas las interrelaciones entre los procesos y las estructuras de las bases de datos.
	- c. Podrá considerarse un solo Manual si incluye el contenido de ambos.
	- d. Debe garantizarse la actualización permanente de toda la documentación del sistema y el envío a los clientes.
- 8. Sistema operativo en que está soportado.
- 9. Posibilidad de emisión de reportes por diferentes medios por pantalla, impresora o diferido, indistintamente.
- 10.Obligatoriedad de que todas las pantallas de captación de información primaria muestren el número del documento primario como un dato más.
- 11.Posibilidad de reimpresión y de selección de un rango de páginas a imprimir de los reportes de salida.
- 12.Todos los módulos han de tener procesos de re-indización automática y opcional.
- 13.Los textos de los mensajes de error y de advertencia han de ser claros y precisos en lenguaje de fácil comprensión.
- 14. Cada proceso tiene que disponer de una Ayuda en Línea que explique adecuadamente su funcionamiento.
- 15.Los reportes básicos, requeridos por el fondo informativo contable, han de estar nominalizados y programados en opciones. Otros reportes que se requieran como apoyo al desempeño contable pudieran ser solicitados a través de pantallas con parámetros al efecto.
- 16.Si posibilita registrar operaciones en múltiples monedas, debe ajustarse a lo establecido en las Normas Contables Cubanas.
- 17.Los reportes deben contener la fecha del período a imprimir y la fecha de impresión, así como la numeración de todas sus páginas, título del reporte y nombre de la entidad.
- 18.Contar con opción de consolidación de estados financieros.

Los elementos a verificar en los diferentes módulos que integran el Sistema Informático de Contabilidad referidos en la Resolución tratada para obtener el Dictamen de Certificación del sistema se exponen en el Anexo I.

### **1.2.6 Requisitos informáticos adicionales para los Sistemas Contables Financieros soportados sobre las Tecnologías de la Información**

La utilización de los sistemas contables financieros soportados sobre las tecnologías de la información está sujeta al cumplimiento de las exigencias vigentes en materia de seguridad informática para estas tecnologías, no obstante, a partir de la importancia que para cualquier Organización representa este tipo de sistemas y de sus particularidades, fueron especificados los principales requerimientos que deben

tenerse en cuenta durante el ciclo de vida de estos sistemas en la Resolución Conjunta del Ministerio de Finanzas y Precios (MFP) y del Ministerio de la Informática y las Comunicaciones (MIC) del 8 de abril del 2004 y se exponen en el Anexo II.

Estos requisitos son de obligatorio cumplimiento para todas las entidades nacionales que diseñen, elaboren o exploten, sistemas y programas contables financieros soportados sobre tecnologías de la información. Además, estas entidades están obligadas a imprimir, al cierre del ejercicio económico anual, los registros contables con independencia del sistema que esté en explotación y a conservar los listados y la información en soporte electrónico según la legislación vigente.

Esta resolución también establece la obligatoriedad de que todos los sistemas contables financieros soportados sobre las tecnologías de la información, cuenten con una CERTIFICACIÓN, que es otorgada una vez que una comisión "ad-hoc" integrada por Especialistas de ambos Ministerios dictamine sobre la seguridad y protección del sistema y el grado de adaptación a las normas contables cubanas.

### **1.3 Introducción y desarrollo de los Sistemas Contables Financieros soportados sobre las tecnologías de la Información en las Organizaciones**

La introducción y desarrollo de la informática en una entidad está en función de:

- La necesidad de informatizar
- El grado de madurez que alcance su gestión y el nivel técnico de su equipo directivo y de su capital humano
- El desarrollo de una cultura organizacional proclive al cambio y a la introducción de las nuevas tecnologías de la informática y las comunicaciones

Además hace falta dinero para comprar y renovar computadoras, equipos de transmisión de datos, software, entre otros. Y también Aprendizaje porque la tecnología no se compra, se aprende, se adquiere a partir del trabajo y del estudio.

La introducción de un sistema de información contable automatizado tiene ventajas y desventajas.

Las ventajas más significativas son: disminución de los costos y optimización de los recursos humanos, uso de la tecnología de la información para garantizar la exactitud y oportunidad de la información para la toma de decisiones, alto grado de profesionalidad y competitividad, disminución del tiempo para analizar los estados financieros, aumento del rendimiento de los recursos económicos, permite que el Sistema de Gestión Contable constituya una inversión a largo plazo y no un gasto, refuerza la confianza entre los actuales y potenciales clientes en la capacidad que tiene la empresa para suministrar de forma consistente los productos y servicios acordados, mejora la motivación y el trabajo en equipo ya que es el resultado del esfuerzo colectivo de la empresa.

Las principales desventajas son: el gran esfuerzo y tiempo que hay que dedicar para lograr el objetivo, el costo del sistema y la necesidad de suficientes recursos humanos, técnicos y financieros.

#### **1.3.1 La selección de un software económico financiero y contable.**

La elección del de un software especializado en gestión económica, financiera y contable es decisión muy compleja para una organización por las implicaciones que entraña y debe ser realizada cuidadosamente.

Esta decisión involucra, inicialmente, elementos económicos, financiero y contables pues se adquiere para aplicarlo en estas funciones de la organización. El software que se seleccione debe cumplir con los principios generalmente aceptados de la contabilidad, debe satisfacer las necesidades de la gestión económica y financiera por las instituciones rectoras del país en que esté ubicada la organización, debe estar diseñado de forma tal que se permita su auditabilidad y también debe contar con los controles requeridos para que la información que se procese refleje la verdadera condición económica y financiera de la empresa donde se aplicara. (Anexo I)

Además, comprende elementos informativos, directivos, técnicos, temporales y financieros.

Los elementos informativos y directivos se involucran en la decisión porque la necesidad de introducir un nuevo sistema de información y conocimientos casi siempre se genera por un problema informativo que puede adoptar varias formas:

- Ausencia de información sobre ciertas actividades de la entidad o de su entorno.
- Información errónea.
- Información tardía
- Información presentada o existente en una forma que no puede ser utilizada.

Estos problemas generan dificultades en la toma de decisiones y en el control.

Seleccionar un paquete económico financiero y contable es también un problema técnico porque está relacionado con la disponibilidad del hardware y el software adecuado. Lo cual hace necesario que los especialistas en informática participen en la decisión y así puedan evaluar técnicamente sus posibilidades y sus requerimientos.

Debe considerarse el factor financiero debido a que en función de los recursos monetarios con que se cuente se podrá optar por adquirir un software u otro.

#### **1.4 El Ciclo de Vida de los Sistemas de Información**

A la organización y realización de las diversas tareas y actividades para el desarrollo de los sistemas de información y el conocimiento que abarcan desde que se reconoce su necesidad hasta que son sustituidos por otros se les denomina ciclo de vida de los sistemas de información y conocimiento.

Existen diferentes enfoques de ciclo de vida, el más aceptado históricamente ha sido el ciclo de vida en cascada que como su nombre lo indica una etapa comienza cuando se ha terminado la anterior. Otros tipos de ciclos que tienen sus características propias, ventajas y desventajas son el Ciclo de Vida en V, el Ciclo de Vida en Espiral, el Ciclo de Vida Tridimensional, Ciclo de Vida Estructurado, Ciclo de Vida Semiestructurado, el Ciclo de Vida por Prototipos y el que actualmente está reemplazando al de Cascada es el proceso de desarrollo unificado (RUP).

#### **1.4.1 Una visión del proceso de desarrollo unificado (RUP)**

El RUP reemplaza el tradicional esquema de desarrollo "en cascada", donde cada etapa se iba desarrollando en forma secuencial: Investigación preliminar, Análisis detallado de la situación, Diseño del nuevo sistema, Desarrollo y documentación del nuevo sistema, Implantación y Mantenimiento. La aplicación durante años de este enfoque ha ido mostrando que su uso genera serias dificultades que ponen en riesgo el éxito del proceso: no incorpora adecuadamente los cambios en los requerimientos que se producen durante el proceso de desarrollo y no se enfrentan oportunamente los principales riesgos del proyecto, los que muchas veces son técnicos.

Para hacer frente a esos problemas el RUP propone un esquema "iterativo" e "incremental", en el cual el ciclo de desarrollo en vez de ser una única cascada, es una secuencia de cascadas más pequeñas, al término de cada iteración se efectúan evaluaciones que permiten definir el alcance de las próximas y detectar oportunamente desviaciones en el alcance o la planificación del proyecto, y toma las medidas correctivas que corresponda.

El RUP se estructura en una forma bidimensional, tal como se muestra en el Anexo VI. En el eje vertical tenemos las distintas etapas de las "cascadas" de desarrollo, que se denominan "Workflows de Proceso". En el eje horizontal tenemos la evolución en el tiempo, que se da en 4 fases. En cada fase hay una o más iteraciones, según sus objetivos específicos:

• La fase de concepción tiene por finalidad definir la visión, los objetivos y el alcance del proyecto, tanto desde el punto de vista funcional como del técnico, obteniéndose como uno de los principales resultados una lista de los Casos de Uso y una lista de los factores de riesgo del proyecto. El principal esfuerzo está radicado en el "Modelamiento del Negocio" y el "Análisis de Requerimientos". Es la única fase que no necesariamente culmina con una versión ejecutable, si bien muchas veces se desarrollan las interfaces con el usuario, o se prueban algunos aspectos técnicos críticos (por ejemplo la factibilidad de conectarse a una determinada Base de Datos).

- La Fase de Elaboración tiene como principal finalidad completar el análisis de los Casos de Uso y definir la arquitectura del sistema. En esta etapa se busca eliminar los principales riesgos técnicos.
- La fase de Construcción está compuesta por un ciclo de varias iteraciones, en las cuales se van incorporando sucesivamente los casos de uso, de acuerdo a los factores de riesgo del proyecto. Este enfoque permite por ejemplo contar en forma temprana con versiones el sistema que satisfacen los principales Casos de Uso. Los cambios en los requerimientos no se incorporan hasta el inicio de la próxima iteración.
- La fase de Transición se inicia con una versión "beta" del sistema y culmina con el sistema en fase de producción.

#### **1.4.2 La implantación en el Ciclo de Vida de los Sistemas de Información**

Cualquiera sea el tipo de ciclo de vida utilizado el sistema pasa por una fase de implantación llamada de una forma u otra en los distintos ciclos. Esta tiene entre sus principales objetivos: verificar e instalar el sistema, entrenar a los usuarios, instalar la aplicación y construir todos los archivos de datos necesarios para utilizarla. Una vez aceptadas, las aplicaciones se emplean durante muchos años.

Durante esta etapa se utilizan diferentes métodos de implantación para garantizar la minimización de los efectos negativos de algunas diferencias que pueda presentar el sistema, sin causar traumas importantes en la entidad. Entre los métodos posibles a escoger están:

- Paralelo: En este caso el nuevo sistema se introduce sin eliminar el anterior. Cuando los usuarios del sistema esten suficientemente adaptados a usar el nuevo sistema se interrumpen la utilización de la anterior
- Piloto: En este método se selecciona un área de la entidad representativa y se aplica el nuevo sistema un periodo de tiempo prudencial. Después de solucionados los posibles problemas, y con la experiencia de una implantación en pequeña escala, se procede a generalizar la implantación al resto de las áreas.
- Sustitución instantánea del sistema anterior: Se realiza cuando el sistema anterior es muy deficiente y cuando su eliminación no representara ninguna situación grave. Pero, se vigila el nuevo sistema un periodo de tiempo prudencial para detectar y solucionar los problemas y diferencias que presente.
- Periodo de prueba: Se utiliza cuando no existe un sistema anterior. Se introduce el nuevo sistema y se vigila su comportamiento durante el periodo de prueba, para detectar y solucionar las deficiencias e insuficiencias que presente.
- Por partes: Se utiliza cuando el nuevo sistema es muy grande y se implanta cada subsistema, uno a la vez, y se van haciendo los ajustes necesarios en los mismos, hasta que el sistema en su totalidad queda implantado.

Durante todo el capítulo se elaboró el marco teórico-referencial de la investigación partiendo de la evolución, características, componentes y utilidad de los Sistemas de Gestión de la Información Económica, Contable y Financiera hasta la automatización de los mismos y el cumplimiento de la legislación vigente al respecto. Se expusieron los aspectos fundamentales a tener en cuenta para su selección y se profundizó, además, en el ciclo de vida los sistemas informáticos.

### CAPÍTULO II: Descripción e implantación de la propuesta de solución

En este capítulo se caracteriza la entidad objeto de estudio, se fundamenta la necesidad del cambio de los sistemas contables automatizados implantados y se elabora un procedimiento para la gestión de un Sistema de Información Económico, Contable y Financiero Certificado. Se caracteriza el Software de Aplicación seleccionado y se justifica la decisión tomada. Además, se planifica y soporta el proceso de implantación con los cambios necesarios para luego ejecutar las tareas de implantación según el cronograma elaborado.

#### **2.1 Caracterización de la Empresa Nacional de Servicios Aéreos**

La ENSA, S.A está constituida por las siguientes siete Unidades Empresariales de Base (UEB): UEB Los Palacios, UEB Santa Fe, UEB Colón, UEB Sancti Spíritus, UEB Camaguey (con un centro de instrucción) y UEB Granma subordinadas al Nivel Central . Los organigramas que representan la estructura organizativa de la ENSA, S.A y de sus unidades reexponen en el Anexo III.

Las actividades fundamentales que realiza la empresa son:

- Brindar servicios aéreos de dispersión de productos químicos y biológicos, patrullaje y extinción de incendios.
- Ofrecer servicios de transporte aéreo a personas jurídicas nacionales para los saltos de paracaidismo en pesos cubanos y pesos convertibles.
- Ofrecer servicios de transporte de carga.
- Brindar servicios, de asistencia técnica dentro de la técnica de aviación que explota en el Centro de Instrucción de Vuelos de la Aeronáutica Civil de Cuba.

No se realizan en la empresa actividades no previstas en el objeto social y todas las operaciones mercantiles que aprueba el objeto empresarial son desarrolladas por la empresa.

La estrategia de la organización está encaminada a reducir al mínimo las debilidades y amenazas, protegerse de estas, apoyándose en maximizar las fortalezas aprovechando las oportunidades para avanzar, tal enfoque orienta a la empresa a

mirar hacia el futuro, para participar activamente en su construcción; a mirar hacia el pasado para aprender de la experiencia; hacia adentro, para aprovechar y desarrollar la capacidad organizacional; a hacer uso intensivo de estrategias, practicar decisiones colegiadas y privilegiar procesos ampliamente participativos que motiven y comprometan a los miembros con el rumbo institucional.

Las debilidades, amenazas, fortalezas, y oportunidades detectadas en el diagnóstico estratégico son expuestas en la matriz DAFO del Anexo IV.

La ENSA,S.A cuenta con un Sistema de Gestión de la Calidad Certificado por las Normas ISO 9001:2008. El mapa de procesos que se desarrollan en la empresa se muestra en el Anexo V.

### **2.2 Fundamentación de la necesidad de cambio del sistema contable implantado en la ENSA, S.A**

En ENSA se opera la contabilidad en un Sistema de Información soportado sobre las tecnologías de la información conocido como "DoubleControl", que incluye cuatro módulos: Contabilidad general, Activos fijos tangibles, Nóminas, Inventarios. Cada uno de ellos tiene características propias a sus fines.

La Resolución Conjunta del Ministerio de Finanzas y Precios y el Ministerio de la Informática y las Comunicaciones, de fecha 8 de abril del 2004, puso en vigor los Requisitos para los Sistemas Contables – Financieros soportados sobre las Tecnologías de la Información y estableció en su Resuelvo Cuarto, la obligatoriedad de que todos los Sistemas Contables – Financieros soportados sobre las Tecnologías de la Información, cuenten con una Certificación otorgada por la entidad ministerial que se designe al efecto, previo dictamen de una Comisión ad-hoc, integrada por especialistas de ambos Ministerios, sobre la seguridad y protección del sistema y el grado de adaptación a las normas contables cubanas.

Basado en ello la Auditoría de Control Interno del 31 de Marzo al 3 de Abril de 2010 efectuada por los auditores internos señaló como deficiencia la no Certificación del Sistema Contable soportado sobre las Tecnologías de la Información. Posteriormente, la Comprobación Nacional al Control Interno de 2011, de la

Contraloría General de la República, del 31 de mayo de 2011, anotó el incumplimiento de la Resolución Conjunta del Ministerio de Finanzas y Precios y el Ministerio de la Informática y las Comunicaciones, de fecha 8 de abril del 2004, y de la Res 297/03. Definiciones del Control Interno, Contenido de los Componentes y sus Normas. Norma. Documentación, porque el Sistema Contable Double Control no está certificado y anunció por ello la Pérdida de la Certificación de la Contabilidad y por consiguiente, de las bases del Perfeccionamiento Empresarial que justifican entre otras cosas el Pago de Estimulación y por Resultado a los trabajadores.

### **2.3 Procedimiento de trabajo para gestionar un Sistema de Información Contable Financiero soportado sobre las tecnologías de Información Certificado.**

Ante la anterior problemática, el Director de la UEB Sancti Spiritus propone la creación de un grupo multidisciplinario formado por: el Director, el Jefe Económico, el Especialista en Ciencias Informáticas y 2 contadores para proponer la solución. Para ello, el grupo aplica varias técnicas de recopilación de Información como: la Observación; Entrevistas a Dirigentes Administrativos, Especialistas del Área Económica Contable; Búsqueda en Documentos: Memorias de la Entidad, Leyes y Resoluciones de diferentes Ministerios, Sistema de Gestión de la Calidad de la ENSA, Indicaciones del IACC, entre otros; Tormentas de Ideas, Trabajo en Equipo, Estudio de Sistemas Informáticos de Información Contable, y propone el siguiente procedimiento de trabajo.

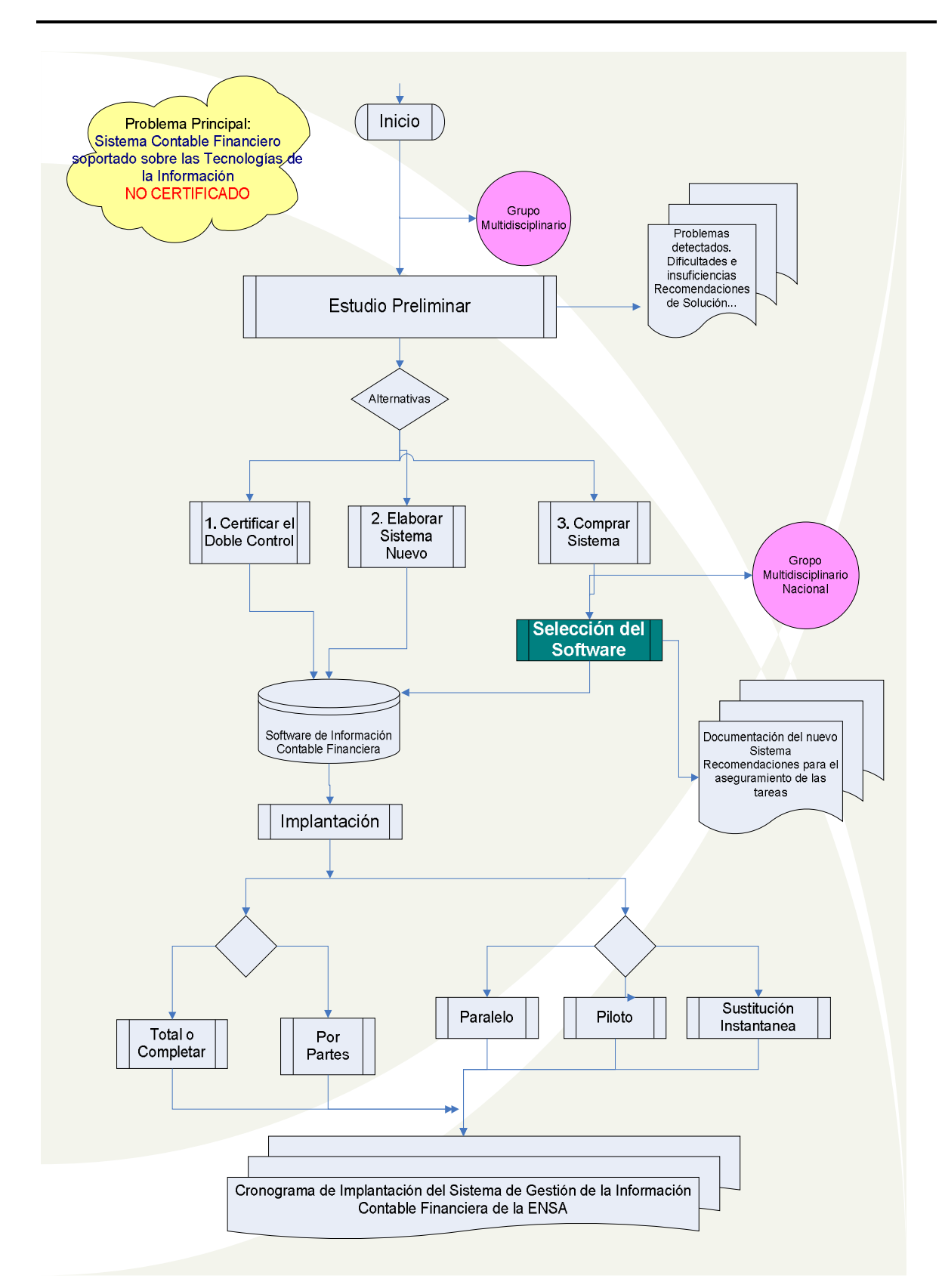
#### **2.4 Análisis de las alternativas de cambio del Sistema Contable implantado.**

Si se analiza la posibilidad de Certificación del Sistema de Información Contable Double Control según La Resolución 340/04 de fecha 8 de diciembre de 2004, del Ministerio de Finanzas y Precios que establece los elementos generales que deben verificar las entidades autorizadas a emitir el dictamen de Certificación se observa que este Sistema:

- 1. No cumple con la Integralidad ya que el intercambio entre módulos no se produce de forma automática.
	- a. Solo el Subsistema de Inventario exporta los comprobantes generados al módulo de Contabilidad General pero no lo hace de forma automática y permite que se exporten más de una vez los comprobantes generados.
	- b. La ejecución de procesos no está condicionada a resultados de procesamientos de la información en otros módulos. Por ejemplo, se puede cerrar un periodo contable sin que se contabilicen algunos documentos primarios del Subsistema de Inventario que es el único que exporta al Módulo de Contabilidad General.
- 2. No tiene capacidad de dejar trazas de los procesos utilizados por el período de tiempo establecido para la conservación de la información contable.
	- 1. Posibilidad de instalación general o por módulos.
- 3. No se cuenta con un Instalador general o por módulos, sino que se han conservado los programas por copias espejo de la instalación inicial.
- 4. A pesar de contar con un Manual de Usuario este no constituye una ayuda a la hora de evacuar cualquier duda ya que no recoge todas las partes del Sistema y no contiene explicaciones profundas en la mayoría de los temas que recoge.
- 5. No cuenta con Manual de Explotación y el Manual de Usuario no incluye explicación alguna del funcionamiento del Sistema, ni de las interrelaciones entre los procesos y ni de las estructuras de las bases de datos.
- 6. Posibilita registrar operaciones en múltiples monedas pero no valida que la partida doble sea en una única moneda.
- 7. Cada proceso tiene que disponer de una Ayuda en Línea que explique adecuadamente su funcionamiento
- 8. Los reportes básicos funcionan de acuerdo a lo requerido por el fondo informativo contable pero existen algunos errores cuando estos se solicitan por períodos. Además, otros reportes que se exponen en las opciones del Sistema no funcionan y se requieran como apoyo al desempeño contable y a la toma de decisiones. Por ejemplo, los relacionados con el análisis de los gastos.

Si se revisan los requisitos que establece Resolución Conjunta del Ministerio de Finanzas y Precios (MFP) y del Ministerio de la Informática y las Comunicaciones (MIC) del 8 de abril del 2004 se obtiene que el Double Contol:

Sobre la Identificación, Autenticación y Control de Acceso:

- 1. En el módulo de Contabilidad General, no existe un Administrador del Sistema en la UEB que pudiera ingresar nuevos usuarios o limpiar las contraseñas de los usuarios que la han olvidado, ni permite a los propios usuarios cambiar su propia contraseña. En el resto de los módulos existe una única contraseña de Administración.
- 2. No existe diferenciación de los usuarios por roles del Sistema.

Sobre la integridad de los sistemas, ficheros y datos:

3. No se garantiza la existencia de pistas o rastros de seguimiento que posibiliten las investigaciones de varias de las operaciones realizadas.

Sobre la salva de los ficheros de datos

4. No permite que se realicen salvas automáticas de los datos y los ficheros del Sistema.

Si se verifica, además, el cumplimiento por el Double Control de la Res. No. 12 / 2005 del Ministerio de la Informática y las Comunicaciones del 24 de enero de 2005 que resolvió "Poner en vigor los "Requisitos informáticos adicionales para los Sistemas Contables–Financieros soportados sobre las Tecnologías de la Información", resulta que:

- 1. Este sistema no cuenta con la posibilidad de ser modificado y/o actualizado a versiones superiores, contando con la correspondiente documentación y los ficheros fuentes porque los proveedores ya no están interesados en ello.
- 2. El sistema no cuenta con ayuda en línea para facilitar el trabajo de los usuarios.

Entre otras que ya han sido mencionadas anteriormente.

Las explicaciones anteriores fundamentan la imposibilidad de Certificar el Double Control dejando lugar a otras dos alternativas: la adquisición o desarrollo de un nuevo Sistema.

La segunda alternativa de Desarrollar un Software nuevo no se justifica fundamentalmente por la compleja estructura organizativa de las empresas de la aviación, el factor tiempo y porque existen suficientes aplicaciones de Software de Gestión Económica, Contable y Financiera de en el mercado nacional e internacional.

Esta situación se presenta en todas las entidades del Instituto de Aeronáutica Civil de Cuba (IACC) por lo que el Organismo decide luego del trabajo de un grupo multidisciplinario nacional creado para orientar al grupo directivo sobre la decisión a tomar: la Adquisición de un Software de Gestión Integral que cumpla con las regulaciones vigentes en el país pero que además se adapte a los requerimientos, necesidades y/o las expectativas de la aviación en Cuba.

#### **2.3 La selección del Software de Aplicación**

En general, los sistemas contables pueden agruparse en dos categorías: los que están formados por un solo módulo: el de contabilidad general y los que están formados por un módulo de contabilidad general y además cuentan con otros módulos que lo soportan, como son los de nóminas, facturación, cobros y pagos, costos, activos fijos tangibles, inventarios de medios de rotación, entre otros.

La segunda variante – contabilidad general y varios módulos – permite la compartimentación del registro contable de las operaciones según los módulos que se operen, permite configurar los módulos a las especificidades de la empresa, hacer un uso más racional de la memoria de los equipos de computación, facilita el cumplimiento de las normas de control interno, exige una mayor disciplina en cuanto al registro contable, ya que generalmente los diseños de programas informáticos se hacen de forma tal que los módulos de los subsistemas contables exportan un comprobante para el "módulo de contabilidad general" y esto exige que determinadas cuentas no deben manejarse desde fuera del módulo del subsistema a que se asocia, para no perder el "cuadre" entre la cuenta de "mayor" y los saldos de las cuentas en los "submayores".

La explicación anterior justifica el primer requisito de la selección del software. Otros requisitos son que cumple con los principios generalmente aceptados de la contabilidad y el control interno, que satisface las necesidades de la gestión económica y financiera de las entidades de la aviación y que permite su auditabilidad tanto por las especialidades económicas como por las informáticas. y también cuenta con los controles requeridos para que la información que se procese refleje la verdadera condición económica y financiera de la empresa donde se aplica.

Es relevante la característica que el IACC y sus empresas cuentan con las licencias de los sistemas operativos, lenguajes de programación, antivirus y otros softwares de aplicación que utilizan en su gestión.

Además, en la selección se incluyen otros elementos informativos, directivos, técnicos, organizativos, temporales y financieros que el Grupo multidisciplinario Nacional analizó.

Los sistemas analizados son:

- § VERSAT SARSOLA v2.0.0, SQL
- § ASSETS NS v2.1, SQL
- § Sistema eTES, v1.3.5, ORACLE
- § Condor v6, VISUAL FoxPro 7
- § SISCONTS v1, SQL2000

El Sistema de Información Contable Financiero seleccionado fue el eTES suministrado por la empresa Datys, Tecnologías y Sistemas, cuyos requerimientos técnicos se exponen en el Anexo IV.

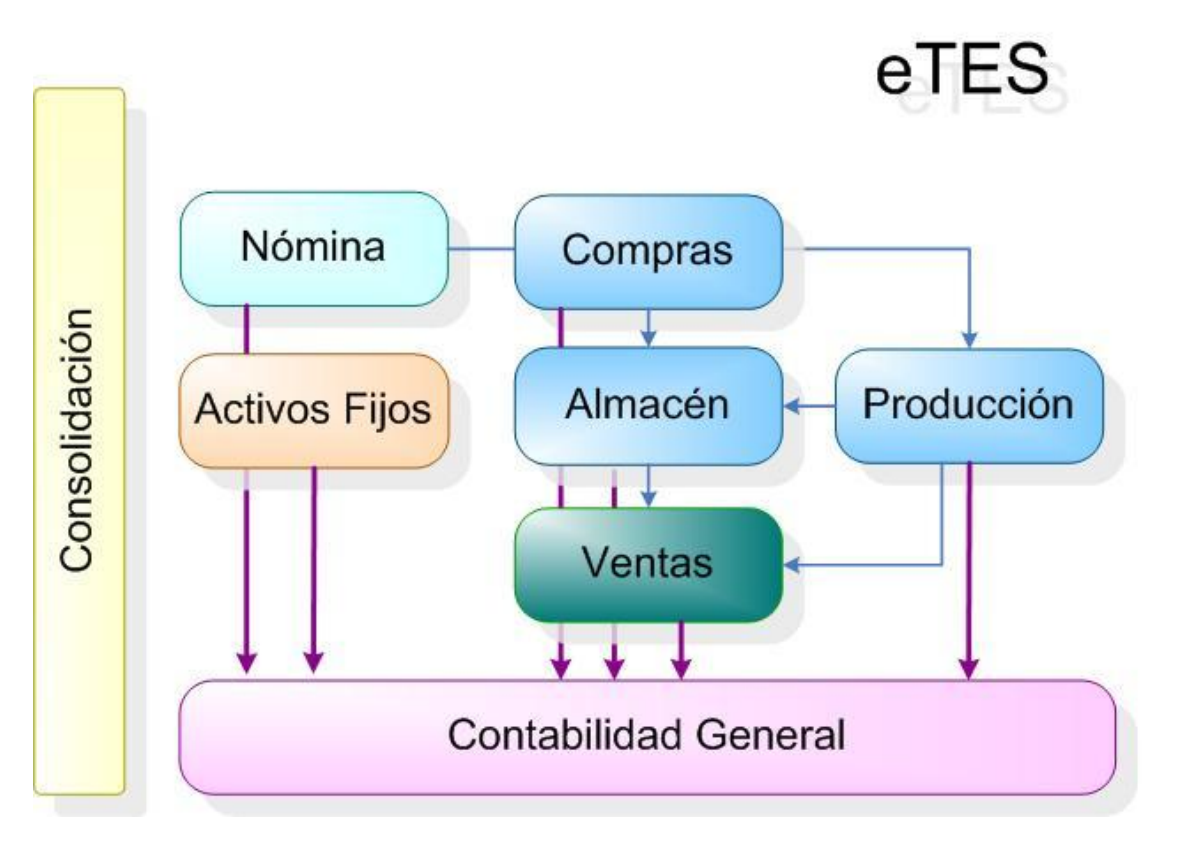

#### **2.3.1 Caracterización del Sistema de Gestión Integral eTES**

El eTES es un Sistema de Planificación de Recursos Empresariales (Enterprise Resource Planning, ERP por sus siglas en inglés), cuyo propósito fundamental es apoyar la gestión empresarial, otorgando tiempos rápidos de respuesta a los problemas, así como un eficiente manejo de información que permita la toma oportuna de decisiones y disminución de los costos totales de operaciones.

Está soportado en una infraestructura moderna y flexible que permite ajustarse a las condiciones de nuestros clientes en todos los ámbitos de las actividades económicas, financieras, productivas y comerciales, así como en la gestión de los recursos humanos.

El sistema de seguridad asegura, controla y registra todas las operaciones de cada uno de los diversos usuarios en correspondencia con sus roles, impidiendo la manipulación de los datos a todos los niveles. A partir de las definiciones previas elabora y envía alertas a los Directivos y Administradores.

Propone un amplio abanico de reportes y salidas estadísticas y permite además configurar cualquier tipo de salida a partir de un módulo de diseño, tanto de la información asociada a las transacciones específicas de la gestión empresarial, como la de carácter tecnológico sobre el uso del sistema que garantiza auditar el funcionamiento durante el periodo de tiempo que se requiera.

Hace uso de la plataforma de Inteligencia de Negocios de Oracle para los análisis de la información y sobre el estado económico y financiero de la empresa.

La Arquitectura del sistema tiene tres capas: Cliente y Servidor de Aplicaciones, desarrolladas en Delphi y la Base de Datos es Oracle 11g.

eTES es escalable en correspondencia con la cantidad de módulos instalados, la cantidad de usuarios y el régimen de explotación al que se someta el sistema.

La instalación del sistema es sencilla y rápida a partir de las herramientas elaboradas con tal fin, a partir de que se hayan terminado los pasos previos de definición de la configuración del sistema, los actores y sus roles, los nomencladores e incluso la migración de la información de un sistema anterior.

## **2.3.2 Cumplimiento del Sistema de Gestión Integral eTES de las Resoluciones Vigentes en Cuba para los Sistemas de Gestión Económica Contable y Financiera**

El eTES es un Sistema Automatizado de Gestión de la Información Contable Financiera Certificado con una arquitectura Cliente Servidor que garantiza la Integralidad al permitir intercambio de información entre módulos de forma automática y por opciones, la ejecución de procesos condicionada a resultados de procesamientos de la información en otros módulos y el funcionamiento en regímenes monousuario y multiusuario.

Cuando se adquiere la Licencia se instalan los ejecutables contratados y se obtienen los manuales que describen su funcionamiento.

La llave de activación, que es el procedimiento y la acción de validar el producto para poder utilizarlo plenamente, se establece por medio de un código, que permite acceder al mismo.

Cuenta con un Instalador que brinda la posibilidad de instalación por módulos.

La instalación comienza a ejecutarse por el Módulo Administración de Datos, por medio del servidor de aplicaciones http://localhost:9056. Se observa en la figura los módulos que integran el Sistema.

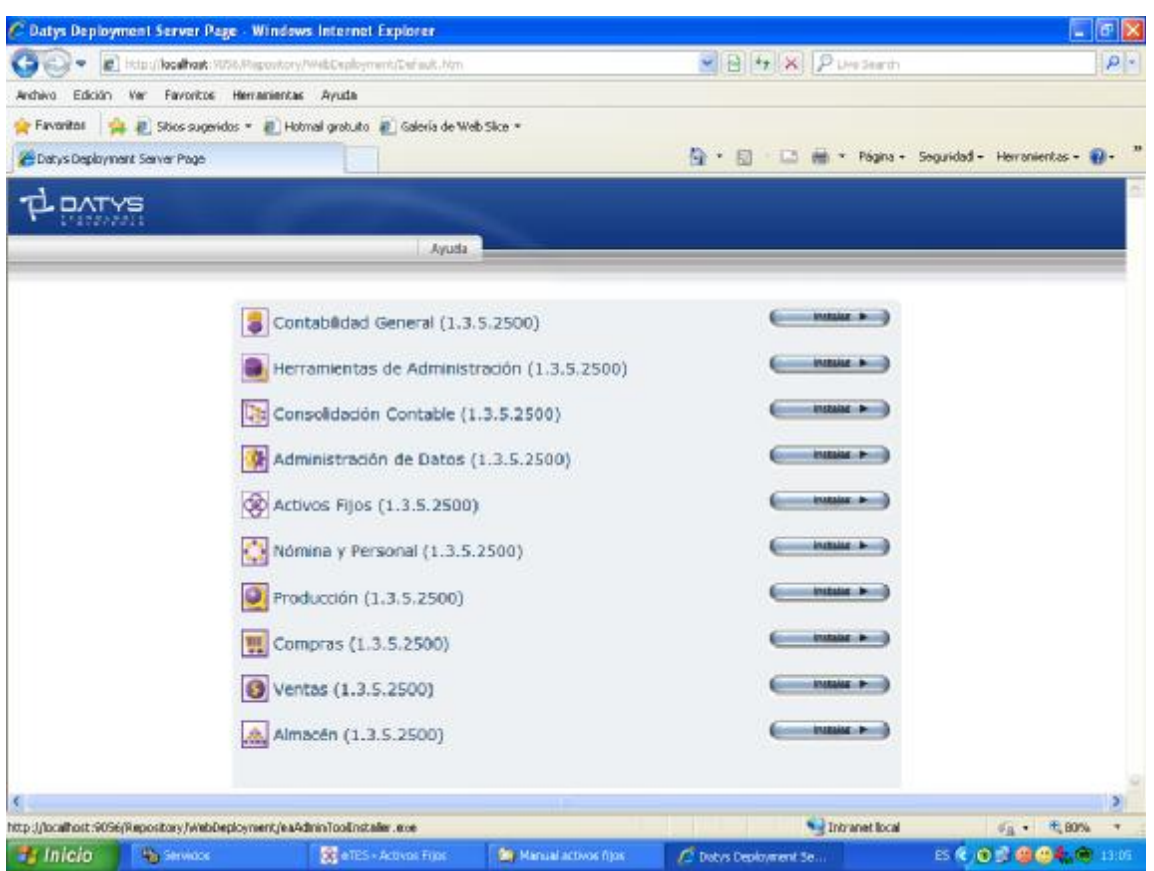

Para acceder al módulo es necesario teclear el nombre de usuario y la contraseña, creadas durante el proceso de instalación del producto.

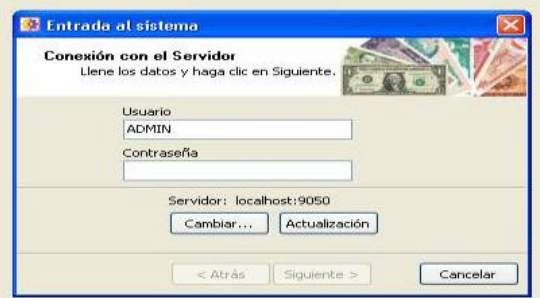

La primera acción es Introducir datos generales relacionados con la estructura organizativa y contable con lo que se da la posibilidad de ser instalado en múltiples empresas que trabajarían bajo un mismo fondo informativo. Para ello, existe un Menú Principal en el módulo compuesto por las opciones Sistema, Ejercicios, Nomencladores, Export/Import y Enlaces

En la Opción de Nomencladores se configuran las unidades económico – financieras y como mínimo deben introducirse los datos de las pestañas "datos generales" y "derechos de usuarios"

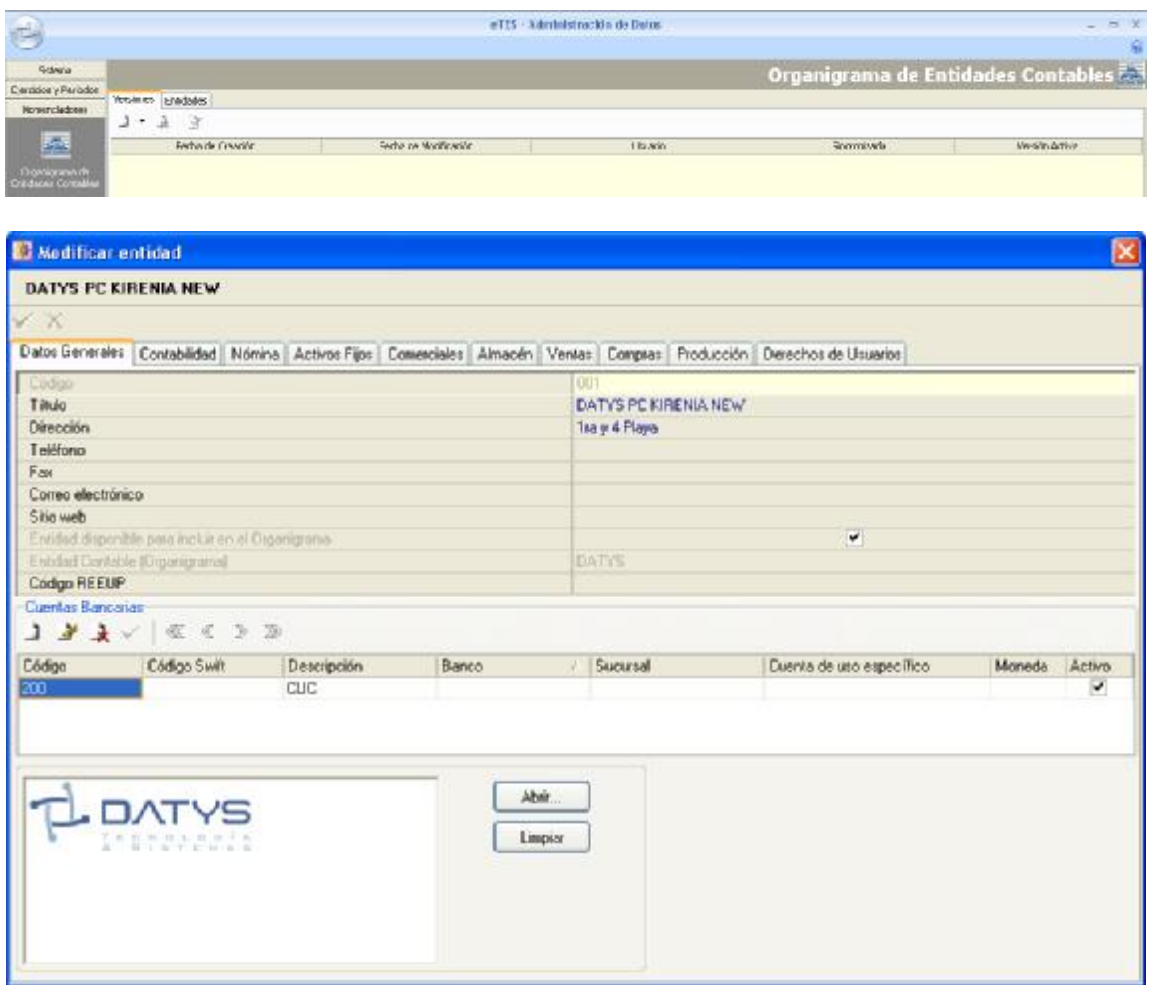

En este momento pueden definirse o no las cuentas bancarias con las cuales opera la entidad, pero esta acción no es obligatoria, pudiéndose configurar más adelante en esta propia pantalla o en el módulo de Contabilidad General.

El sistema establece autorizaciones por usuario para el trabajo con cada entidad contable definida.

El período, que es la segunda opción del Menú Principal de este módulo, se conoce también como año fiscal, referido en cada país o región al periodo de tiempo generalmente de un año (no necesariamente natural), que establece la legislación a los efectos impositivos y/o de presentación de estados financieros.

El ejercicio se divide en períodos, que pueden o no coincidir con los meses naturales en tiempo y en fecha, por lo que el sistema permite trabajar con trimestres o semestres.

El sistema tiene, además, la Capacidad de dejar trazas de los procesos utilizados por el período de tiempo establecido para la conservación de la información contable.

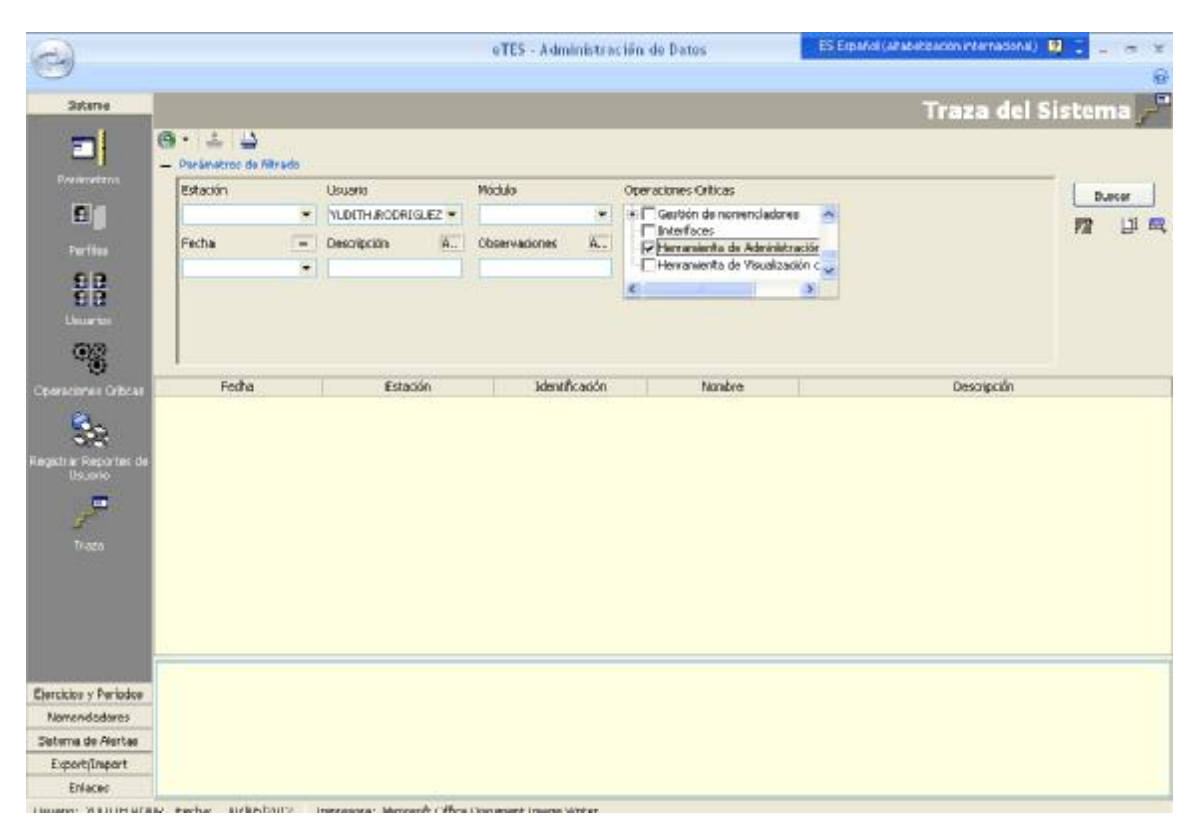

El eTES tiene la capacidad de importar y exportar bases de datos desde y hacia otras empresas vinculadas al mismo sistema informativo o desde y hacia otros sistemas. Además, tiene Posibilidad de emisión de reportes por diferentes medios por pantalla, impresora o diferido, indistintamente; los cuales se pueden exportar a Excel, PDF, ppPDF, RTF, Txt y a un destinatario de correo. Pueden mostrarse o imprimirse cuantas veces se desee y las páginas o rango de ellas que se requiera.

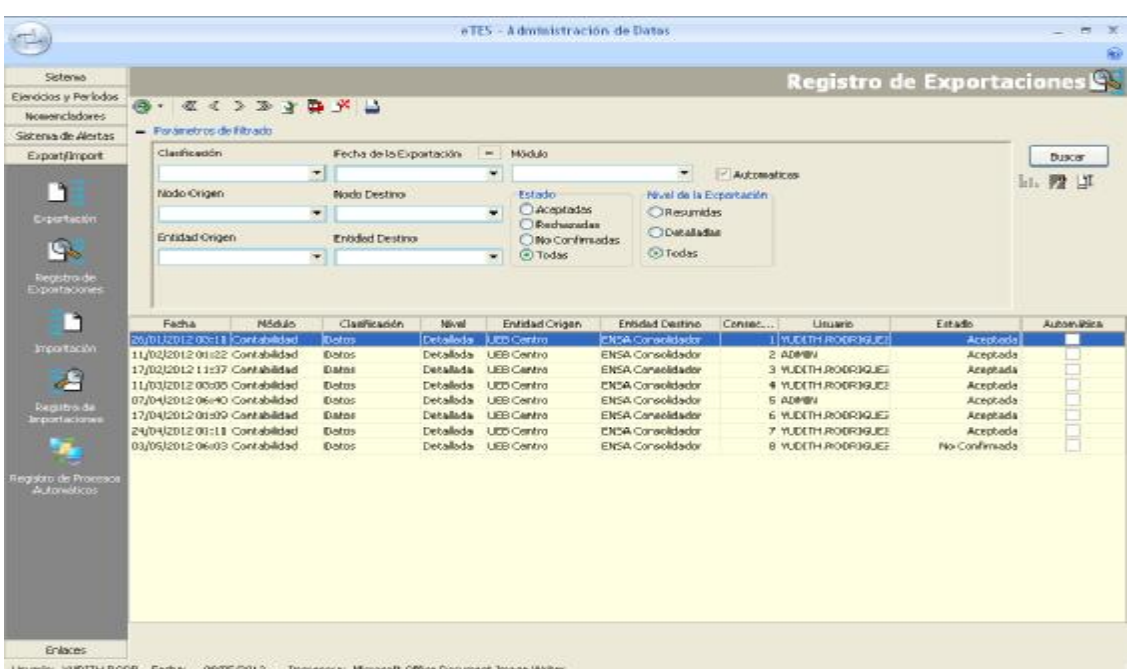

El Manual de Usuario tiene una explicación detallada y con lenguaje sencillo de cada opción reflejando cómo se opera cada parte del sistema y las acciones a tomar ante las diferentes alternativas que se presenten. También explica las interrelaciones entre los procesos y las bases de datos del Sistema.

El sistema eTES tiene como una de sus características principales el alto grado de parametrización que le permite adaptarse a los más disímiles entornos de trabajo. Esos parámetros están divididos en tres grupos diferentes:

Parámetros Generales: son aquellos que establecen condiciones generales del Sistema independientemente del Módulo y/o Entidad.

Parámetros por Módulos: aquellos que establecen condiciones y rigen el funcionamiento de cada módulo específico del sistema.

Parámetros por Módulo/Entidad: son los que establecen condiciones y rigen el comportamiento del sistema en cada módulo y para cada entidad contable particular.

Cada uno de estos parámetros se describe de forma detallada en los diferentes manuales del Sistema.

En todos los diálogos de entrada de la información primaria muestran el número del documento primario y los reportes de salida contienen la fecha del período a imprimir y la fecha de impresión, así como la numeración de todas sus páginas, título del reporte y nombre de la entidad. Estos últimos incluyen los reportes básicos que exige el Sistema Nacional de Contabilidad y otros de interés para la gestión de información y la toma de decisiones de las organizaciones, permitiendo además, la consolidación de estados financieros.

Posibilita registrar operaciones en múltiples monedas, sin embargo, valida que en cada comprobante de operaciones contables se anoten cuentas de una única moneda.

#### **2.4 La implantación del eTES en la ENSA**

Una vez que se decide la implantación del eTES en la ENSA el grupo multidisciplinario se reúne para planificar la estrategia de implantación y se propone aplicar la metodología conocida como Planificar-Hacer-Verificar-Actuar (PHVA) sobre las bases y principios del ciclo de Vida RUP al proceso de implantación del eTES en la ENSA.

El modelo que resulta de la aplicación fusionada de varias técnicas de trabajo en grupo, de dirección, de búsqueda y graficación de la información recoge las tareas de implantación propuestas para cada etapa de la metodología y se muestra en el siguiente gráfico.

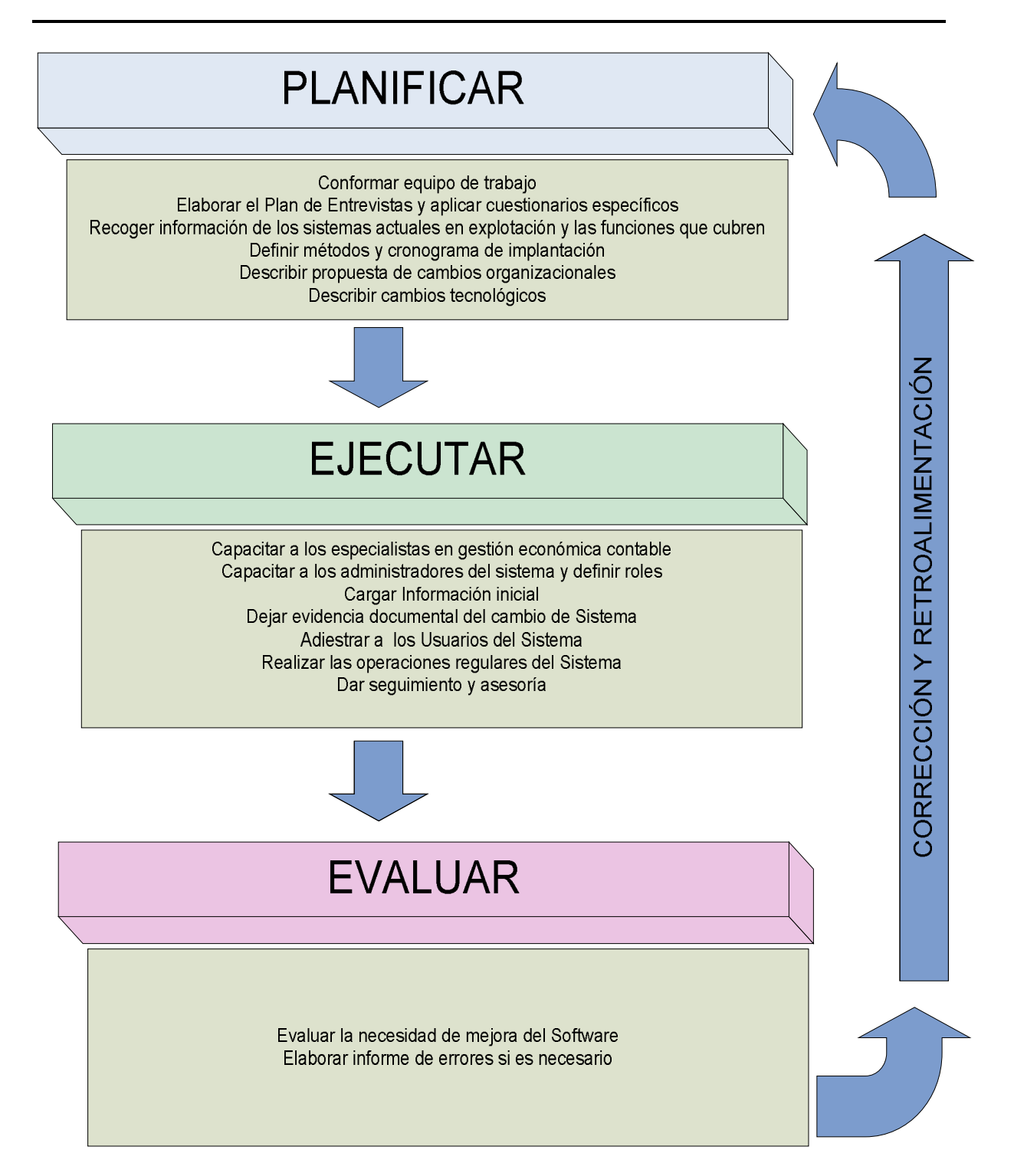

### **2.4.1 Planificación de la implantación**

El equipo de trabajo quedó constituido por un grupo principal que dirigirá y participará en la mayoría de las actividades y un grupo ampliado que participará ocasionalmente:

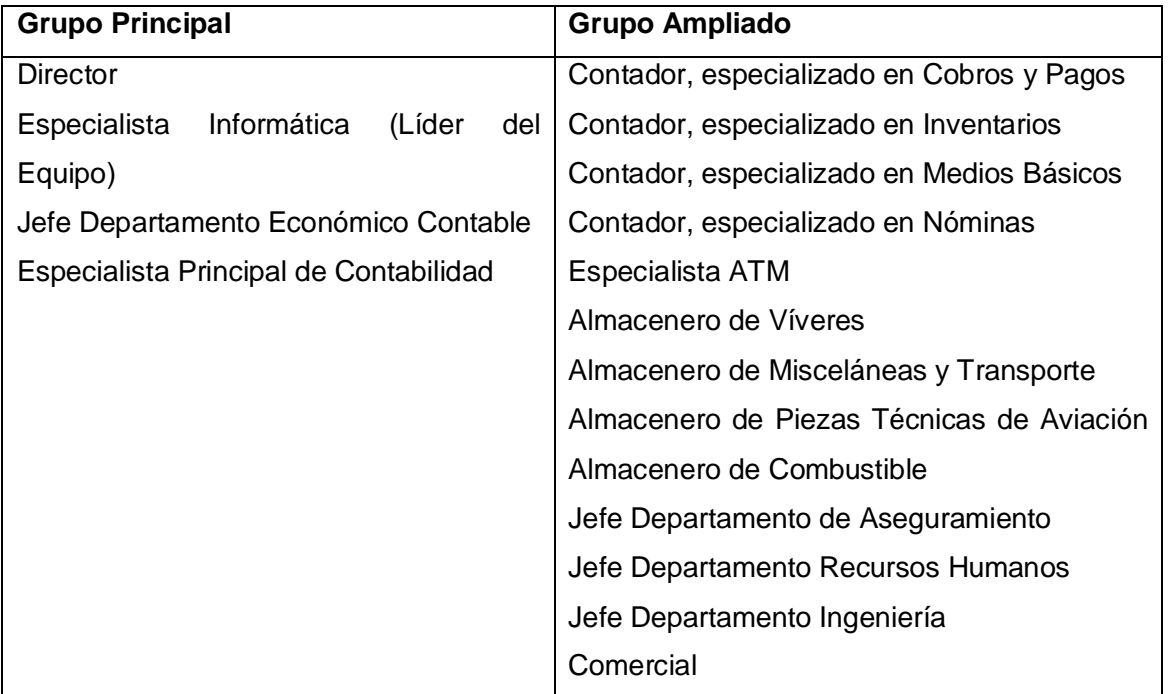

Los sistemas de gestión económica, contable y financiera actuales en explotación son:

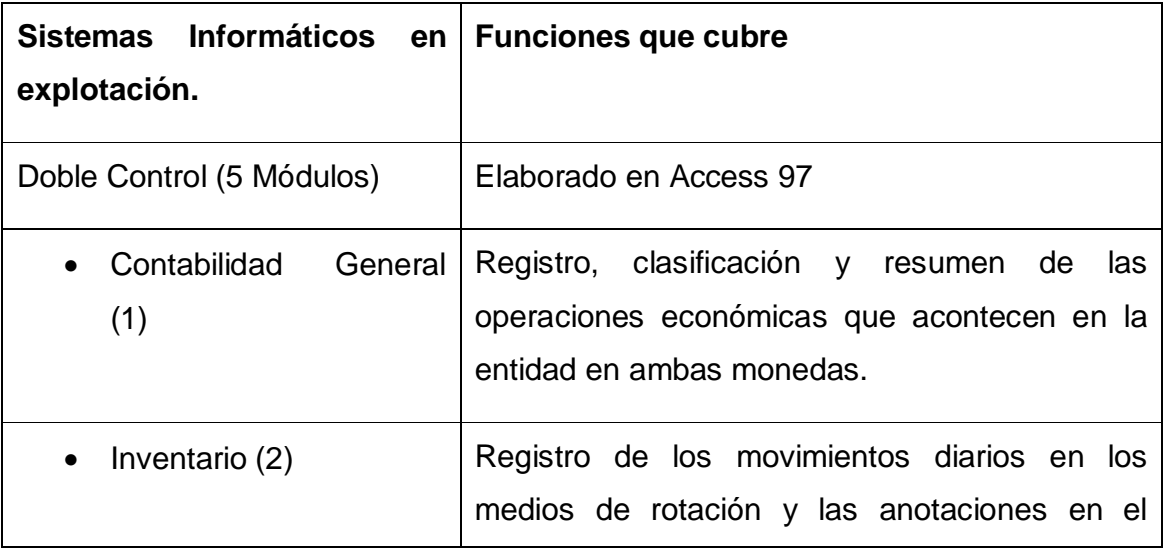

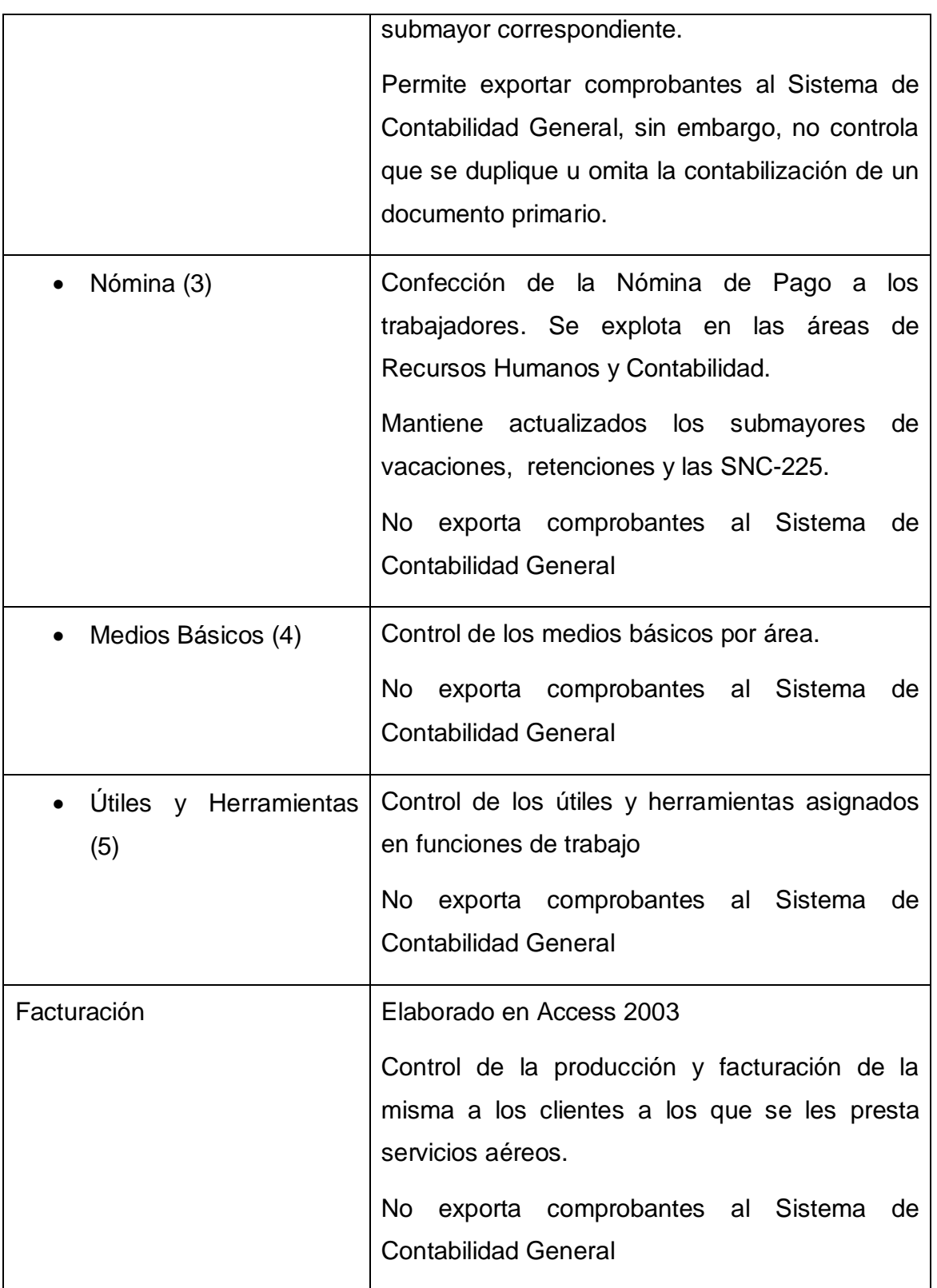

Fundamentado en la necesidad de preparación para el cambio de los sistemas actuales en explotación al nuevo, en que el Sistema de Gestión Integrado eTES es un software grande a aplicar y aprovechando su división en módulos se decide implantar este por partes y emplear, además, el método de sustitución instantánea ya que la pérdida de la Certificación de la Contabilidad por no poseer un Sistema Informático Certificado llevaría a perder las bases del Perfeccionamiento Empresarial aplicado en la Organización.

## **2.4.2 Cronograma de implantación del eTES**

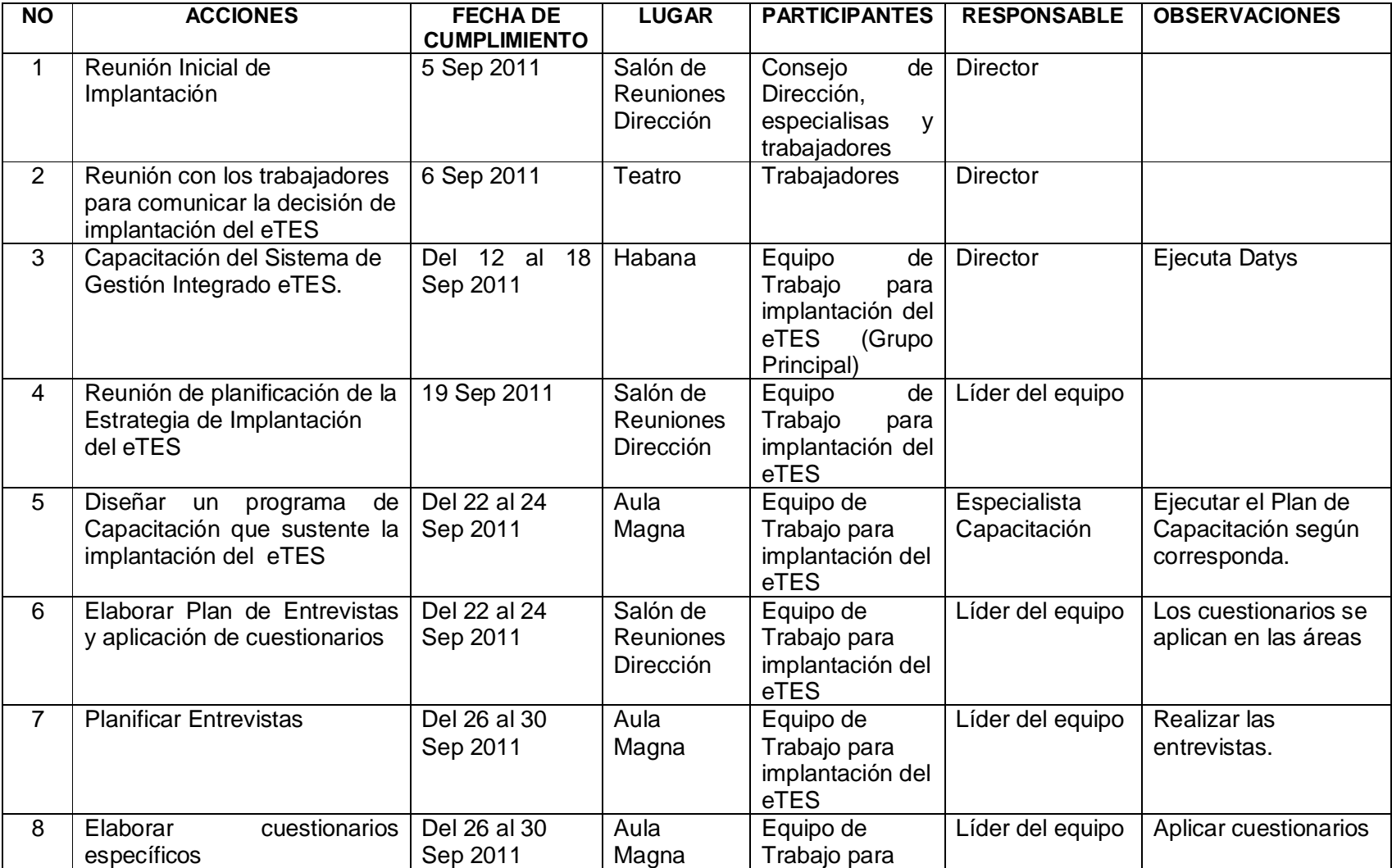

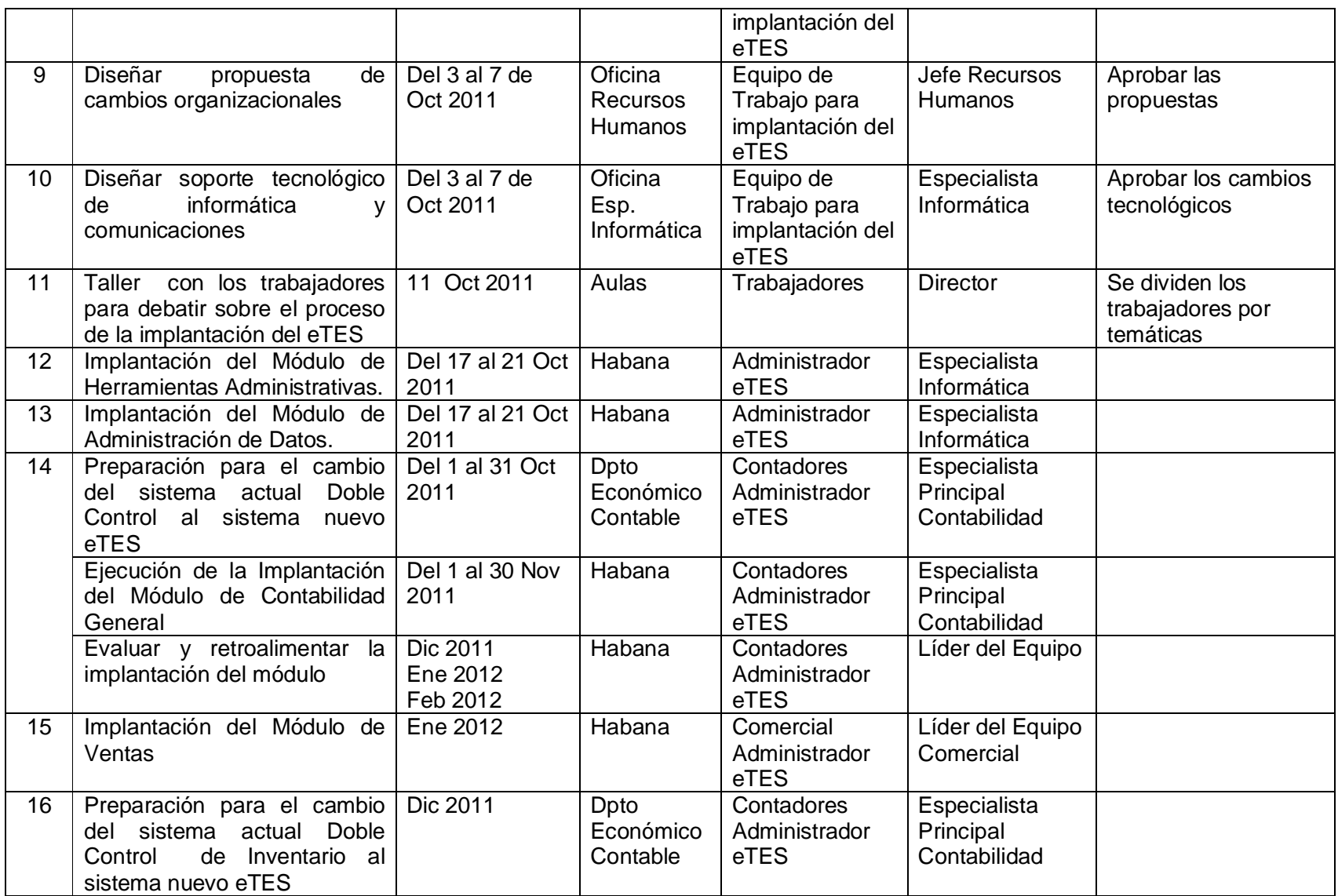

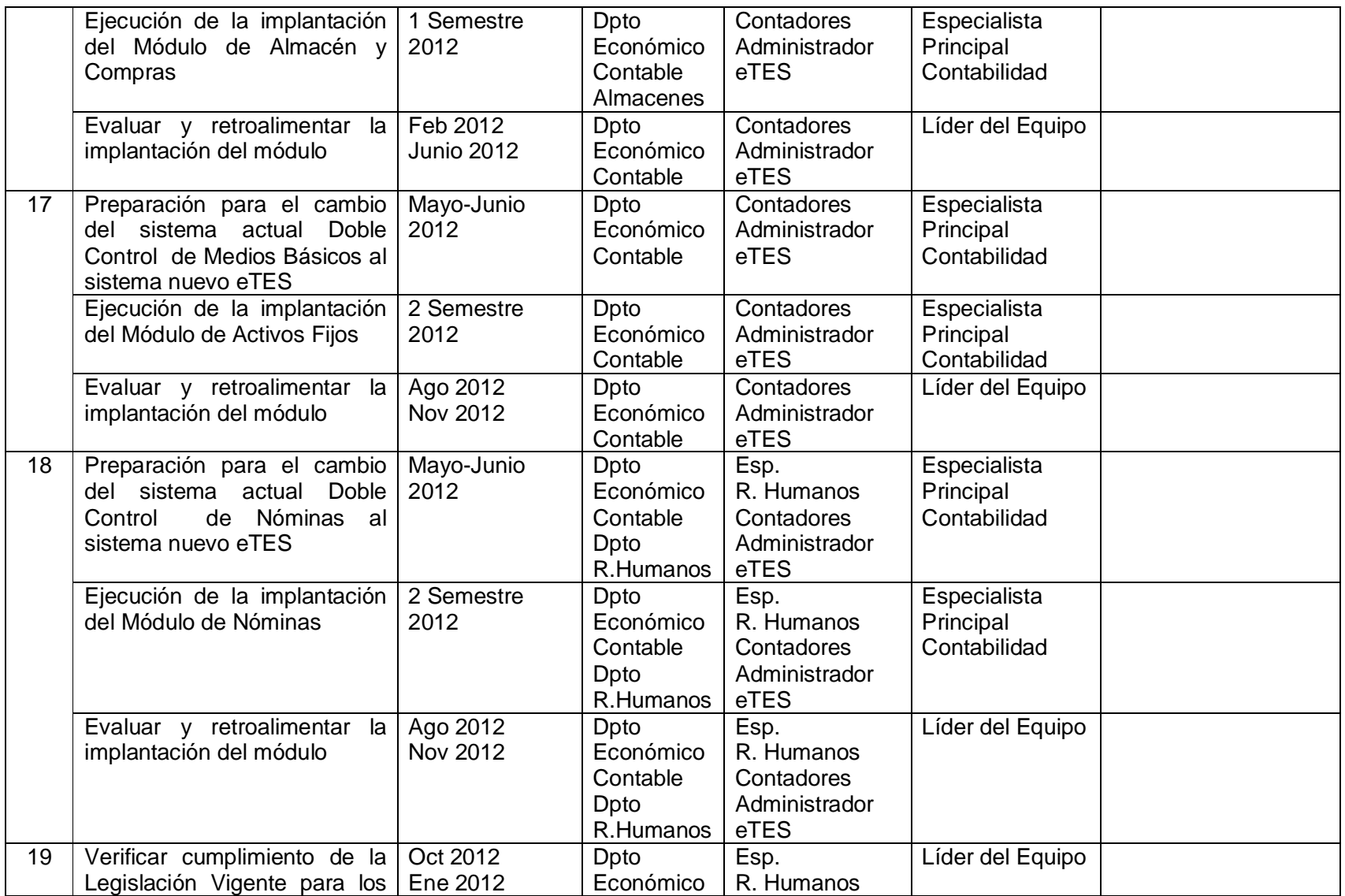

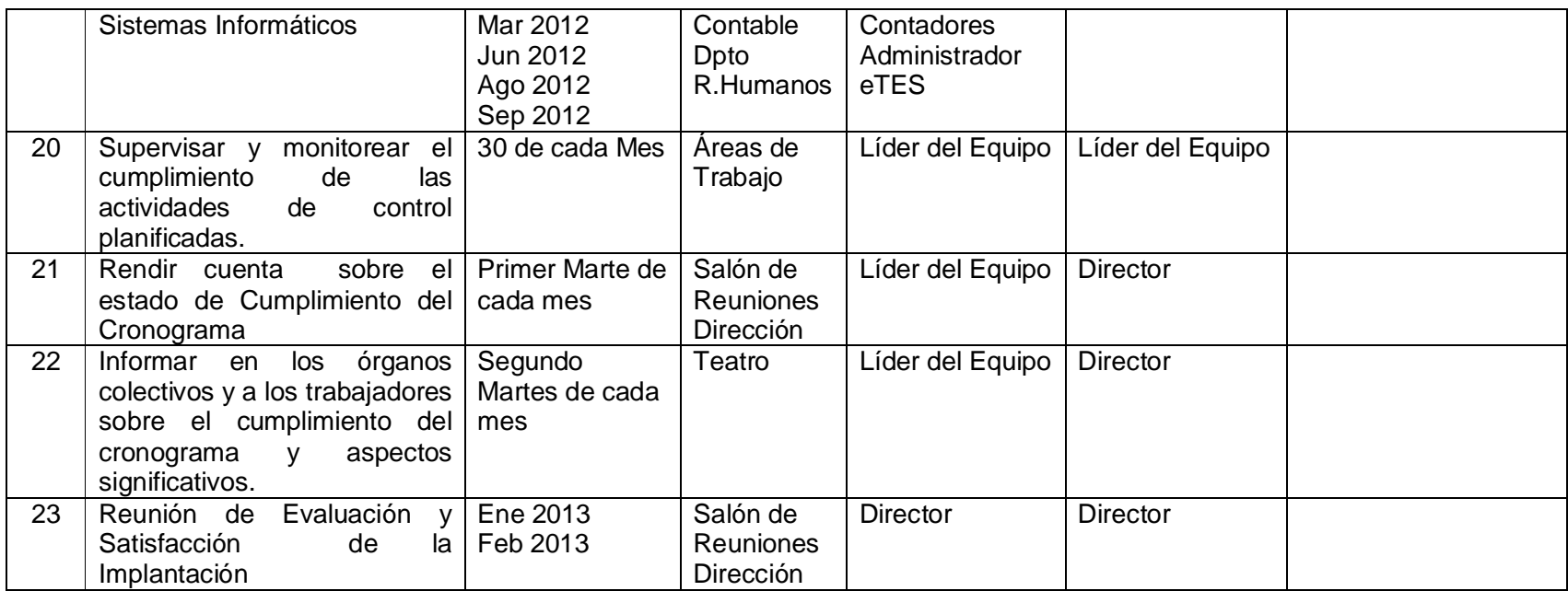

#### **2.4.3 Descripción de Cambios Organizacionales necesarios**

Para lograr cumplir con los principios de Control Interno aprobados en la Resolución No. 60/11 de la Contraloría General de la República y para un mejor funcionamiento y control de los procesos de la Organización se aprueban cambios organizacionales necesarios para la implantación del eTES.

- § El procedimiento de Facturación que se ejecutaba en el Departamento Económico Contable pasa a la Oficina Comercial.
- § Los documentos primarios de los almacenes que se procesaban automatizadamente por un contador en el Departamento Económico Contable se confecciona directamente por los almaceneros en el sistema eTES. Al igual que las solicitudes de despacho que se confeccionaban manualmente se realiza en el eTES por el personal autorizado según controles establecidos.
- § Los Jefes de Departamento tendrán acceso a consultar la información necesaria de interés para sus funciones de trabajo, aprovechando los diferentes tipos de reporte que brinda el eTES. Se le asignan PC a los que no cuenten con ellas con anterioridad.

#### **2.4.4 Descripción de Soporte Tecnológico de Informática y Comunicaciones**

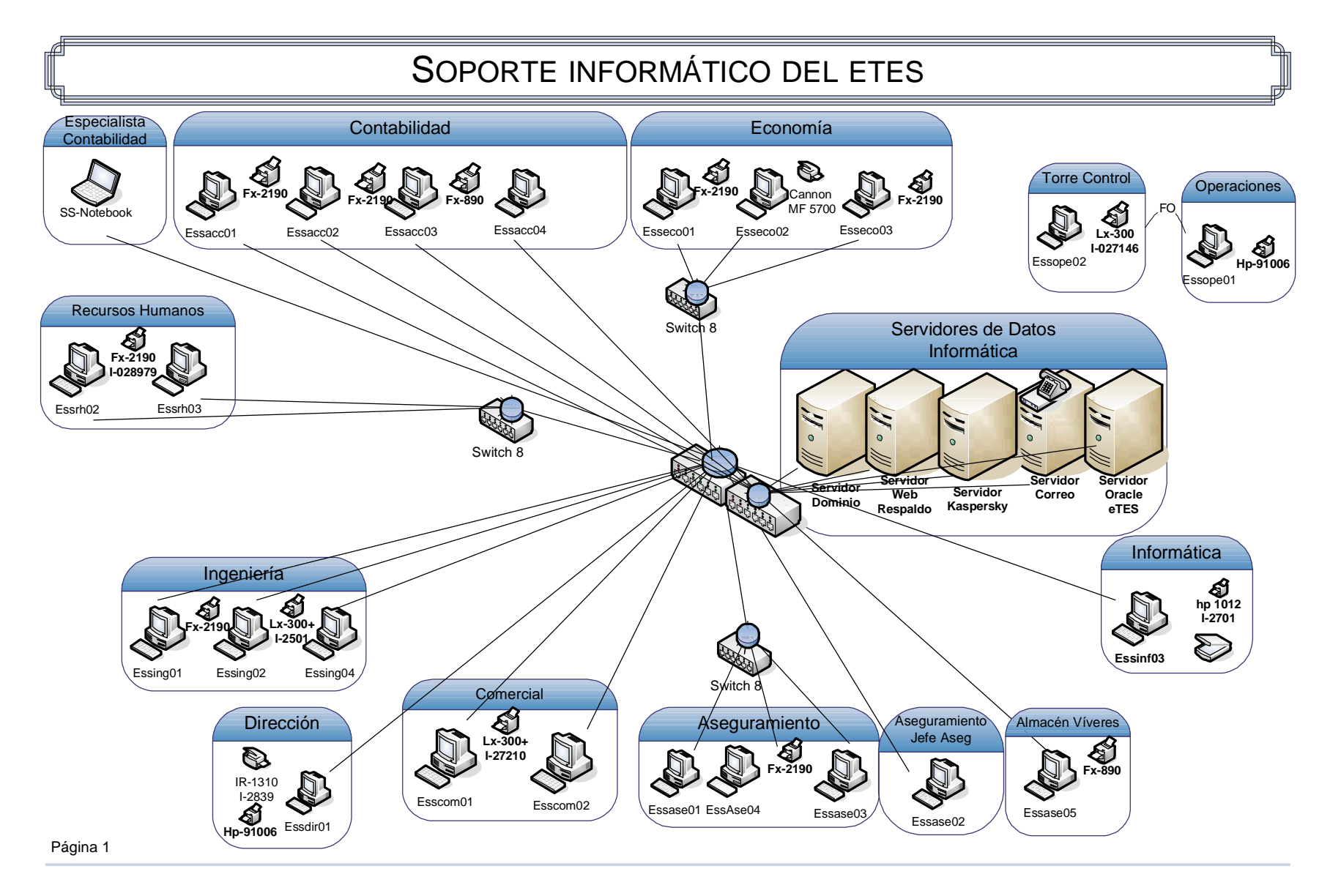

#### **2.5Implantación del Módulo de Contabilidad General**

Después de recibidas las acciones de capacitación planificadas se preparan los datos para la migración del Módulo de Contabilidad General Doble Control al eTES.

Las tareas que se acometen son:

- § Definir Usuarios y establecer contraseñas.
- § Establecer Roles de los Usuarios.
- § Instalar el Módulo de Contabilidad General en las PC designadas.
- § Preparar codificadores: Unidades Administrativas, Centros de Costo, Clientes, Proveedores, elementos de gastos, Grupos de Gastos, Grupos de Clientes, trabajadores.
- § Crear el Plan de Cuentas.
- § Cuadrar los saldos del balance de la contabilidad con los siguientes submayores por deudores y acreedores antes de cargar los datos iniciales:
	- a. Cuentas por Cobrar a Corto Plazo
	- b. Pagos Anticipados a Suministradores
	- c. Pagos Anticipados Proceso Inversionista
	- d. Cuentas por Pagar a Corto Plazo
	- e. Cuentas por Pagar Activos Fijos Tangibles
	- f. Cuentas por Pagar Proceso Inversionista
	- g. Cobros Anticipados
- § Cuadrar los saldos del balance de la contabilidad con los siguientes submayores antes de cargar los datos iniciales::
	- h. Cuentas por Cobrar Diversas, relacionado con la Responsabilidad Material por trabajador
	- i. Provisión para Vacaciones, en días e importe
- j. Retenciones por Pagar, según los conceptos establecidos por el Banco: Ley General de la Vivienda, Medios Básicos, Vivienda Vinculada, Reforma Urbana, Pensión Alimenticia, Créditos Sociales, Bienes y Servicios, Cuentas de Ahorro
- k. Cuentas por Pagar Diversas
- § Cuadrar la Conciliación Bancaria
- § Crear archivo Excel para la exportación de las cuentas con saldo en el Doble Control, es decir, la apertura en el nuevo sistema de las cuentas que contienen saldo en el Balance Financiero Actual.

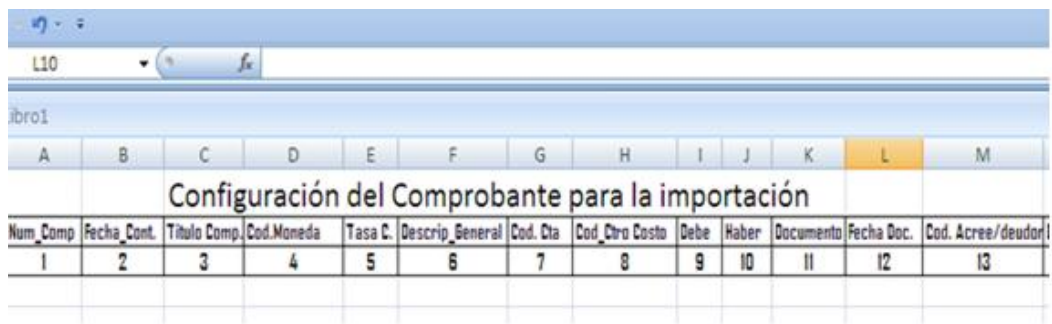

- § Crear cuentas de balanceo para la importación de los comprobantes de apertura diferenciados por moneda.
- § Importar datos iniciales.
- § Verificar Balance General de Apertura que coincide con el del Doble Control. Dejar evidencia documental del Cambio de Sistema Informático.
- § Registrar las operaciones regulares del Sistema para el período contable.
- § Crear habilidades en la utilización de la interfaz gráfica del eTES.
- § Cerrar operaciones contables del período.
- § Mostrar/Imprimir reportes económicos, contables y financieros necesarios.
- § Evaluar y reportar mejoras necesarias o errores ocurridos.

### **CONCLUSIONES**

Sobre la base de las reflexiones teóricas y empíricas realizadas a partir de un conjunto de métodos y técnicas de investigación se arribaron a las siguientes conclusiones:

- 1. Los fundamentos teóricos permitieron desarrollar una sistematización del proceso de informatización de la contabilidad con vista a elaborar una concepción teórica, sustentada en la metodología del conocimiento del materialismo dialéctico.
- 2. Los resultados derivados del diagnóstico determinaron la necesidad de la aplicación de un nuevo sistema contable, pues el DOBLE CONTROL no cumple con los requisitos que establece la Legislación Vigente para los Sistemas de Gestión Económica Contable y Financiera soportada sobre las tecnologías de la información.
- 3. Para la implantación del Sistema de Gestión Integral eTES se elaboró un modelo donde se funden técnicas novedosas de administración y de análisis y diseño de sistemas informáticos con un enfoque sistémico, el cual se considera un aporte teórico a la ciencia.
- 4. La implantación del eTES permite a la ENSA, S.A mantener su sistema de Contabilidad confiable al disponer de un Sistema Informático Certificado para realizar los procesos de Gestión Económica, Contable y Financiera.

### RECOMENDACIONES

A partir de las conclusiones expuestas se recomienda:

- 1. Validar el modelo de implantación propuesto con métodos científicos.
- 2. Cumplir con el cronograma y tareas de implantación propuesta para los módulos de Medios Básicos y Nóminas del Sistema de Gestión Integral eTES en la ENSA, S.A

### BIBLIOGRAFÍA

- 1. Almager R. Consultor electrónico del contador y el auditor CD-ROM. Casa consultora DISAIC 2006.
- 2. Alvares G. Programa de formación en gestión logística. Escuela de organización industrial. Madrid, España.
- 3. Biegler, J. Manual Moderno de Contabilidad. México. Editorial Mc GRAW Hill 1980.
- 4. Clealand, D. Y King, W. Manual para la administración de proyectos. Primera edición. Continental, México. 1998.
- 5. Finney H. Curso de contabilidad. Introducción. Tomo 1. 3ra edición. México 1982.
- 6. Grudnitski, B. Diseño de sistemas de información. Limusa, México 1999.
- 7. Hautrive C. Computación un viaje por el progreso, editorial científico técnica, 1995.
- 8. Hernández Sampieri, Pilar Batista. Metodología de la investigación, México 2003.
- 9. Hernández S. Metodología de la investigación 1. Editorial Félix Varela. La Habana 2003.
- 10. Hernández S. Metodología de la investigación 2. Editorial Félix Varela. La Habana 2003.
- 11. Horngren, C.T., Contabilidad de costos. Cuarta edición 1999 ed. 1999: Editorial Prentice / Hall internacional.
- 12. León M. Gestión del proyecto de sistemas de información. Editorial Félix Varela. La Habana 2004.
- 13. Malisani A. Logística empresarial. Editorial Boixereu, 1989.
- 14. Maldonado R. Estudio de la contabilidad general. La Habana 2006.
- 15. Menares E. Manual para la formulación de proyectos de información. Universidad tecnológica metropolitana. Santiago de Chile.
- 16. MIP. Normas generales de la contabilidad en la actividad empresarial. La Habana 1997.
- 17. Pojuan G. Sistemas de información, principios y aplicaciones. Editorial Félix Varela. La Habana 2004.
- 18. Polimeni, R.S., Contabilidad de costo. Conceptos y aplicaciones para la toma de decisiones. 1989, México.
- 19. R. Laumaille. Gestión de stock.
- 20. Sabino C. Metodología de la investigación. Editorial Panapo. Caracas 1997.
- 21. Silva J. Fundamentos de la contabilidad I. Ediciones CO-BO 1990.
- 22. Senn J. Análisis y diseño de sistemas de información. Editorial MacGraw Hill. México 1992.
- 23. Alfonso A. Sistemas contables y nuevas necesidades de información. Revista Legis del contador #7 página 32 2001.
- 24. Tovar C. Contabilidad I. introducción de la contabilidad. Editorial Diana 1997.
- 25. Villardefrancos M. Análisis de sistemas. Editorial Félix Varela. La Habana 2004.

#### **Bibliografía consultas en Internet:**

- 1. <http://www.5campus.com>
- 2. <http://www3.uji.es/~mmarques/f47/apun/node66.html>
- 3. [http://html.rincondelvago.com/historia-de-la-contabilidad\\_3.html](http://html.rincondelvago.com/historia-de-la-contabilidad_3.html)
- 4. <http://www.monografias.com/trabajos22/necesidad-de-informacion/necesidad-de>informacion.shtml#sistema
- 5. [http://www.tuobra.unam.mx/publicadas/040702105342-\\_\\_191\\_Qu.html](http://www.tuobra.unam.mx/publicadas/040702105342-__191_Qu.html)
- 6. <http://ciberconta.unizar.es/LECCION/HARDWARE/INICIO.HTML>
- 7. [http://html.rincondelvago.com/sistemas-informaticos\\_2.html](http://html.rincondelvago.com/sistemas-informaticos_2.html)
- 8. [http://html.rincondelvago.com/sistemas-informaticos\\_8.html](http://html.rincondelvago.com/sistemas-informaticos_8.html)
- 9. <http://www.mistralcaribe.com/>
- 5. Lizeth Martelo Martelo: <http://www.monografias.com/trabajos66/sistema>informacion-contable .zip
- 9. Hugo Bautista Bautista:<http://www.monografias.com/trabajos48/sistema>informatico-contable.zip
- 10.Lineamientos de la política económica y social del PCC. Capítulo I lineamiento 5 y 8. Capitulo II lineamiento 15. Capitulo XII lineamiento 291.
- 11.Lizeth Martelo Martelo: <http://www.monografias.com/trabajos66/sistema>-
- 12.informacion-contable/sistema-informacion-contable.zip
- 13. Clarisa Horalia Araujo Adriano: <http://www.monografias.com/trabajos48/informatica-contable/informatica>contable.zip
- 14.Pablo Francisco García Holguín: <http://www.monografias.com/trabajos48/contabilidad-informatica/contabilidad>informatica.zip

## **Anexo I**

**Requisitos que deben cumplir los subsistemas contables soportados sobre las tecnologias de la información para lograr un grado de adaptación a las Normas Contables Cubanas razonable.** 

### **MODULO DE CONTABILIDAD**

1. Procesos fundamentales que deben conformar este módulo:

a) Apertura de saldos en el Mayor y cierre de la apertura.

b) Operaciones.

c) Informes.

d) Cierres mensual y anual.

2. La apertura de saldos en el Mayor, cuya fuente ha de ser un Balance de Comprobación, debe estar condicionada a que no se haya efectuado el cierre de la misma. Otros saldos que se incorporen o actualicen tienen que ser absolutamente a través de Comprobantes de Operaciones.

3. El cierre de la apertura de saldos del Mayor tiene que estar condicionado a que esté cuadrado el Balance que dichos saldos generan.

4. El proceso de Operaciones debe contener al menos las siguientes opciones:

a) Pantalla de captación de las partidas que conforman un Comprobante así como de las correcciones inherentes.

b) Cuadre automático del Comprobante en su captación.

c) Posibilidad de salir de la pantalla de captación independientemente a que se haya concluido el pase de todas las partidas del Comprobante.

d) Borre de un Comprobante mientras no haya sido traspasado al Mayor.

e) Imposibilidad de borrar las cuentas o subcuentas con movimientos y con saldos durante el ejercicio económico.

Traspasados al Mayor.

No traspasados al Mayor.

No cuadrados.

h) Visualización de un Comprobante de los periodos contables de los tres ejercicios fiscales anteriores, como mínimo.

i) Posteo (traspaso al Mayor), bajo el cumplimiento de las siguientes premisas:

Proponer el número consecutivo de manera automática.

Que los Comprobantes estén cuadrados.

Que la fecha de los Comprobantes esté en correspondencia con el periodo contable vigente.

Que previo a iniciarse la operación de posteo y como parte integrante de la misma el sistema emita en un registro impreso o visual del comprobante o lote de comprobantes a postear.

Inclusión en un Fichero Histórico de las operacione posteadas.

5. En el proceso de Informes deben ser emitidos básicamente los siguientes reportes:

a) Edición de Comprobantes con el detalle de la operación para cualquier período. b) Consultas al Mayor, donde se muestre de cada cuenta solicitada, el saldo inicial, el saldo de cada mes desde enero del año en curso hasta el mes vigente y el saldo hasta la fecha.

c) Listado del Fichero Histórico donde se muestre, según rango de cuentas y de meses solicitados, el detalle siguiente de las operaciones efectuadas:

Código de la cuenta.

Descripción de la cuenta.

Saldo inicial del rango solicitado.

De cada Comprobante incluido en el rango solicitado: el número, la fecha, el módulo de procedencia, detalle de la operación, el importe deudor o acreedor de la operación y el saldo resultante en cada operación.

Totales de los débitos y los créditos.

6. Los procesos de cierres mensual y anual deben estar condicionados a los siguientes eventos:

a) Cierre mensual:

El nuevo periodo contable debe ser el inmediato siguiente al periodo contable vigente.

Se efectuará solo cuando hayan sido cerrados los demás módulos.

No deben quedar Comprobantes pendientes de posteo.

Aviso para salva de información.

b) Cierre anual:

Haberse realizado el cierre del último mes del periodo contable.

Que se haya efectuado el cierre contable de las cuentas nominales.

Que se hayan emitido el resto de los Estados Financieros establecidos.

Aviso para salva de información.

7. Imposibilidad de reabrir un período que previamente haya sido cerrado.

8. Aspectos a tener en cuenta al emitir los Estados Financieros y cualquier otra información.

§ Confección de parámetros. Aspectos a tener en cuenta:

- 1. Modelos a generar.
- 2. Conceptos de filas y columnas de cada modelo según las normas vigentes.
- 3. Estructuras de los informes según las normas vigentes.
- 4. Traslado de saldos desde las correspondientes bases de datos procedentes del Módulo de Contabilidad.
- 5. Tecleo de datos que no se encuentren registrados en base alguna.
- 6. Generación de totales y subtotales o su traslado desde las correspondientes bases de datos procedentes del Módulo de Contabilidad.

§ Elaboración automática de todos los modelos predefinidos a partir de los parámetros confeccionados.

§ Informes: emisión de los informes correspondientes a los modelos elaborados,

#### **MODULO DE EFECTIVO CAJA Y BANCO**

- 1. Debe permitir asociar cuentas contables con cuentas bancarias.
- 2. Emitir la conciliación bancaria, por cualquier método, por cada cuenta.
- 3. Permitir el análisis y elaboración de flujos de caja.
- 4. Emitir los Comprobantes de Operaciones de los hechos económicos asociados con el

movimiento del efectivo y su traspaso al módulo de contabilidad.

### **MODULO DE INVENTARIOS**

1. Procesos fundamentales que deben conformar este módulo:

§ Método de valoración de los inventarios.

§ Ficheros Maestros.

§ Apertura.

§ Movimientos.

§ Posteo.

§ Registro de operaciones.

§ Operaciones contables.

§ Informes.

§ Cierres.

2. Datos que deben estar en las bases de datos que corresponda, pero que no deben faltar.

§ Sobre los Almacenes. Cada registro debe incluir el código del almacén, su

descripción y su estatus (abierto o cerrado).

§ Sobre los Productos. Cada registro debe incluir:

Código del producto.

Claves de ajuste. Cada registro debe incluir un tipo de ajuste con su código.

Código del almacén en que se ubica.

Cuenta - subcuenta de inventario.

Descripción del producto.

Unidad de medida de despacho.

Precio Unitario.

Fecha del último movimiento efectuado.

Importe de la existencia en la apertura y/o en la fecha actual.

Sección, Estante y Casilla en que se ubica dentro del almacén

Validación que impida duplicidades en captación.

3. Apertura.

Incluye las opciones de apertura y cierre de los almacenes definidos.

En la de apertura se registran todos los saldos en existencia que se encuentran ubicados en determinado almacén.

En la de cierre, una vez ejecutada, impide la inclusión de artículos (productos) adicionales.

La inclusión de nuevos saldos solamente podrá hacerse mediante la correspondiente opción

de movimiento.

### 4. Movimientos

En este proceso se realiza la captación de los movimientos de entradas, salidas y transferencias, donde se registran los siguientes datos:

§ Código del almacén.

§ Número y tipo del documento que da lugar a la operación.

§ Número de prelación, con vistas a garantizar la actualización de un producto en

cuestión con los movimientos de inventario en el mismo orden en que se efectuaron

en el almacén.

§ Fecha del documento.

§ Código del producto.

§ Unidad de medida.

§ Cantidad.

§ Existencia final según documento.

§ Importe, calculado automáticamente en el proceso.

§ Existencia en almacén una vez efectuado el movimiento.

§ Diferencia, calculada automáticamente, entre la existencia que debe quedar en el

submayor cuando se actualice el saldo con el movimiento efectuado y la existencia

§ Centro de costo afectado por el movimiento de salida o devolución § Cuenta de contrapartida a contabilizar el movimiento.

5. Posteo.

Consistente en el traspaso al submayor de los movimientos de productos cuyos saldos no hayan mostrado diferencia en la captación.

En este proceso debe hacerse la actualización del precio promedio, emitir un listado de la misma y otro listado mostrando las diferencias surgidas entre las existencias reportadas por el almacén y las del submayor para su investigación.

6. Registro de operaciones.

Emitir un registro numerado del lote de los movimientos posteados separados por su tipo (entradas, salidas, devoluciones, transferencias).

7. Operaciones contables.

§ Debe confeccionarse un Comprobante de Operaciones por cada tipo de los movimientos del lote posteado al Submayor y su traslado al Módulo de Contabilidad. § Trasladar al Módulo de Cobros y Pagos las ventas y las compras incluidas en el lote posteado. 8. En el proceso de Informes deben ser emitidos básicamente los siguientes reportes:

§ Productos. Mostrar en diferentes listados acorde a los criterios de su organización (consecutivo de código, almacén – código, etc.) los atributos de cada artículo registrado en el fichero maestro.

§ Saldos. Mostrar en diferentes listados acorde a los criterios de su organización (almacén, cuenta, etc.) los atributos de cada artículo registrado en el fichero maestro. § Histórico de movimientos.

§ Un producto y sus movimientos.

§ Submayor. En el que se debe mostrar todos los productos en existencia, detallando por cada uno, en cantidad e importe, el saldo inicial las operaciones y el saldo final, así como código, descripción, unidad de medida, documento y otros datos cualitativos captados que sean requerimientos de este reporte.

§ Productos de lento movimiento, según los parámetros establecidos § Conteo, con estructura de conteo a ciegas, del 100% y el 10%, aplicando en este último algoritmos definidos al efecto.

#### 9. Cierres

§ De mes, condicionado a:

Transferencia al Módulo de Contabilidad de los Comprobantes de Operaciones que pudieran quedar pendientes.

Transferencia al Módulo de Cobros y Pagos de las ventas y compras que pudieran quedar pendientes.

§ De año, condicionado a:

Haberse hecho el cierre de mes.

Haber emitido y trasladado al Módulo de Contabilidad el Comprobante de

Operaciones de los saldos en cero para el correspondiente ajuste de importes.

### **MODULO DE COBROS Y PAGOS**

1. Procesos fundamentales que deben conformar este módulo:

§ Apertura.

§ Operaciones.

§ Procesos contables.

§ Informes.

2. Apertura:

En este proceso deben captarse todas las facturas de suministradores así como otros documentos que signifiquen obligaciones pendientes de pago y todas las facturas emitidas a clientes así como otros documentos que signifiquen derechos pendientes de cobro. El cierre de estas operaciones debe ser independiente y condicionado a su cuadre con los correspondientes saldos en el Mayor.

3. Operaciones. Debe incluir:

§ Ventas, que serán registradas automáticamente transferidas del Módulo de Facturación o a través de captación por tecleo de las Facturas emitidas, con los
No. de factura (debe validarse el número consecutivo).

Fecha de la factura.

Fecha de cobro otorgada al cliente.

Importe total.

Importe pendiente.

Contabilización.

§ Compras, que serán registradas a través de captación por tecleo de los documentos recibidos.

Proveedor.

Documento.

Fecha.

Importe total.

Importe pendiente.

Contabilización.

§ Cobros, Pagos, Liquidación de Pagos y Cobros Anticipados, que en todos los casos serán registrados a través de captación por tecleo de los documentos recibidos.

Cliente o Suministrador.

Documento.

Fecha.

Importe total.

Saldo por cobros y pagos parciales.

Contabilización.

Detalles de las facturas amparadas en el documento.

§ Transferencia a Efectos por Cobrar, con los mismos datos originales de la factura.

§ Transferencia de Efectos por Cobrar a Cuentas por Cobrar, manteniendo la fecha

original de la factura para su inclusión correcta en el análisis por edades.

§ Debe confeccionarse un Comprobante por cada tipo de operación del lote captado y trasladarse al Módulo de Contabilidad.

§ Registro de Operaciones. Se debe emitir un registro por tipo de operación de cada lote captado, con numeración consecutiva.

§ Análisis por edades. En el que debe mostrar por cada cliente o suministrador, según sea el caso, una relación de los documentos pendientes de cobro o de pago analizados por el rango de edades predefinido. En caso de que la fecha de la factura y la del plazo dado al cliente para su cobro coincidan se tomará la fecha de la factura, de no coincidir se tomará la fecha del plazo al cliente.

§ Submayores. Se debe emitir uno por cada concepto de derechos y obligaciones, analizado por sus cuentas asociadas, mostrando el saldo de cada deudor o acreedor,

así como el reporte de cobros y pagos del período.

### **MODULO DE FACTURACIÓN**

1. Datos que debe contener la factura confeccionada automáticamente en la proforma establecida, a partir de la información primaria captada, además de la información de control característica de este tipo de documento:

§ Numeración consecutiva automática.

§ Definición de diferentes condiciones de pago.

§ Posibilidad de aplicarse distintos tipos de descuentos.

2. Aspectos de control a tener en cuenta en el Módulo:

§ Registro de plazos para el cobro a los clientes.

§ Información de las fechas de vencimiento de los adeudos de los clientes.

§ Afectación a las correspondientes cuentas de inventario y clientes.

§ Imposibilidad de modificar facturas después de emitidas. Deben ser canceladas y emitidas de nuevo.

§ Posibilidad de trabajar basándose en órdenes de pedidos de clientes registradas previamente.

§ Posibilidad de modificar o anular pedidos.

### 3. Informes:

§ Relación de los plazos para el cobro a los clientes.

- § Relación de facturas de clientes en un periodo.
- § Relación de facturas canceladas.
- § Listados de las operaciones realizadas para cualquier periodo que se solicite.

#### **MODULO DE ACTIVOS FIJOS TANGIBLES**

1. Procesos fundamentales que deben conformar este módulo:

§ Carga inicial.

§ Operaciones.

§ Movimientos.

§ Posteo.

§ Operaciones contables.

§ Informes.

2. Las pantallas de las captaciones que se realicen en los distintos procesos deben contener todos los datos de referencia, control y cuantitativos, tanto de los Activos Fijos como de sus depreciaciones.

También deben ser consideradas las características técnicas de cada Activo.

3. Carga inicial. En este proceso se registran los datos de los Activos Fijos existentes en la entidad al momento de comenzarse a trabajar con el módulo. El cierre de la misma solo debe tener efecto cuando los importes de los valores de los Activos Fijos captados y el de sus depreciaciones sea coincidente con los respectivos saldos que muestre el Mayor.

4. Operaciones. En este proceso deben ser consideradas las actualizaciones de cualquiera de los conceptos que conforman el conjunto de datos que identifican a cada Activo Fijo.

5. Movimientos. Este proceso debe contemplar el registro de todos los movimientos que sean inherentes a esta actividad.

6. Unidades Básicas y Módulos de Control. Esta modalidad en los Activos Fijos, por tener características específicas requiere que su operatoria se independice del resto de los Activos Fijos. En este proceso deben ser considerados su creación y tratamientos propios.

7. Posteo. En este proceso debe ser realizado el traslado hacia el fichero maestro de los movimientos y actualizaciones efectuados.

8. Operaciones Contables. En este proceso deben incluirse la depreciación, la elaboración de Comprobantes tanto de la depreciación como de cada uno de los conceptos que dieron lugar a los movimientos de Activos Fijos, el traslado al Módulo de Contabilidad de los

#### 9. Informes:

§ Activos Fijos totalmente depreciados.

§ Listado por áreas de responsabilidad, con totales de valor y depreciación por área y total general.

§ Submayor por Activo Fijo.

§ Reportes de Altas y Bajas.

§ Traslados de Activos Fijos (alquilados y enviados a reparar).

§ Revalorización (Revaluación por Avalúos).

§ Reparaciones Generales que incrementan el valor del Activo.

§ Listado por consecutivo de número de inventario.

§ Saldos por cuenta – subcuenta.

10. Cierres:

§ De mes. Tiene que estar condicionado a la ejecución del proceso de depreciación y que el número del próximo mes de operaciones sea el del mes actual más uno. § De año. Tiene que estar condicionado a que se haya efectuado el cierre del último mes del periodo fiscal. En este proceso debe hacerse el borrado de todos los movimientos efectuados en el año, previa salva, excepto los correspondientes a los Activos Fijos alquilados y a los mandados a reparar.

## **MODULO DE NÓMINAS**

1. Procesos fundamentales que deben conformar este Módulo:

§ Carga.

§ Operaciones de nóminas.

§ Operaciones contables.

§ Retenciones.

§ Informes.

2. Carga:

§ Este proceso se ejecuta en la apertura del módulo y deber contener al menos la

creación de los siguientes ficheros maestros:

Retenciones, por tipo de retención y trabajador. Contribución Especial a la Seguridad Social. Vacaciones.

3. Operaciones de nómina. En este proceso los formatos de impresión de las nóminas deben incluir los requisitos de control que se exigen para estos documentos:

a) Captación de los datos para la confección de las nóminas y nominillas. Se debe aplicar un mecanismo de cuadre que permita la detección de errores o fraudes.

b) Cálculo automático de las nóminas y nominillas incluyendo el 9.09%, el impuesto por la Utilización de la Fuerza de Trabajo, de la Contribución a la Seguridad Social y la aplicación, si procede, de las retenciones registradas en su fichero maestro. Los factores que se utilicen en los cálculos serán tomados de sus correspondientes ficheros maestros.

c) Actualización automática del Submayor de Vacaciones a partir del cálculo del 9.09% aplicado en las nóminas y nominillas de sueldos y jornales, y del tiempo a disfrutar registrado en la Nómina de Vacaciones.

d) Confección y emisión de la Nómina y Nominilla de sueldo y sus Comprobantes de Gastos y cobros.

e) Confección y emisión de la nómina y nominilla de jornales y sus comprobantes de Gastos y cobros.

f) Confección y emisión de la nómina y nominilla de vacaciones y subsidios y sus comprobantes correspondientes.

4. Retenciones. En este proceso se incluyen:

§ Los ajustes efectuados a las retenciones.

§ Confección de comprobantes de los ajustes a las retenciones y de las retenciones aplicadas.

§ Listados de las retenciones y descuentos aplicadas y no aplicadas.

§ Confección de los Comprobantes de Operaciones correspondientes.

5. Operaciones contables. Este proceso incluye:

§ Transferencia de las retenciones a descontar al Módulo de Cobros y Pagos.

6. Informes:

a) Listado de alerta sobre trabajadores con más de 20 días acumulados b) Submayor

de Vacaciones en tiempo e importe.

## **Anexo II**

**Requisitos para los sistemas contables financieros soportados sobre las tecnologías de la Información establecidos en la Resolución Conjunta del Ministerio de Finanzas y Precios (MFP) y del Ministerio de la Informática y las Comunicaciones (MIC) del 8 de abril del 2004** 

#### **Responsabilidades**

Los usuarios de las tecnologías de la información para la Explotación de un Sistema Contable Financiero en una entidad tienen las siguientes obligaciones principales:

Adquirir la preparación necesaria y los conocimientos de Seguridad Informática imprescindibles para el desempeño de su trabajo.

- a) Contar con la autorización expresa del jefe facultado, para obtener acceso a cualquier activo o recurso.
- b) No divulgar la información a que tiene acceso sin la autorización del Jefe facultado.
- c) Cumplir los procedimientos establecidos para el empleo de las contraseñas y para la salva de programas y datos.
- d) No introducir ni utilizar en las tecnologías ningún producto ni modificar la configuración de las mismas, sin la correspondiente autorización del jefe facultado.
- e) No intentar transgredir ninguna de las medidas de seguridad establecidas.
- f) Proteger las tecnologías o la terminal de red que le ha sido asignada y colaborar en la protección de cualquier otra, para evitar que sea robada, dañada o usada la información que contiene o utilizado el sistema al que esté conectada.
- g) Informar al dirigente facultado de cualquier anomalía de seguridad detectada.

### **Identificación, Autenticación y Control de Acceso**

El acceso de los usuarios a los sistemas contables financieros de una entidad tiene que

El equipamiento utilizado en los sistemas contables financieros no podrá ser utilizado por personal que no esté debidamente autorizado.

En cada entidad se definirán los procedimientos que se requieran para otorgar o suspender el acceso de los usuarios a los sistemas contables financieros y los perfiles de trabajo de los mismos. Estos procedimientos incluirán la conformación de un listado de usuarios autorizados con sus derechos de acceso, garantizando la eliminación de aquellos que ya no los requieran por razones de trabajo o por no laborar en la entidad, así como de los identificadores, junto a todos los derechos de acceso que le fueron concedidos.

A las tecnologías de información utilizadas para la explotación de los sistemas contables financieros se les implementarán mecanismos para identificar y autenticar a los usuarios, así como para garantizar el registro y conservación de todos los accesos e intentos fallidos de acceso.

Para la protección de los sistemas y la protección del propio usuario, las contraseñas:

- Tienen que ser privadas e intransferibles.
- Su estructura y fortaleza estará en correspondencia con el acceso que protegen.
- No pueden ser visualizadas en pantalla mientras se teclean.
- No pueden ser almacenadas en texto claro (sin cifrar) en ningún tipo de tecnologías de información.
- Se guardará copia de las mismas, de forma que se garantice su privacidad, para su empleo como excepción en caso de ausencia del usuario.

#### **De la integridad de los sistemas, ficheros y datos.**

Se implementarán los mecanismos de seguridad que eviten la modificación, destrucción y pérdida de los ficheros y datos vinculados con los sistemas contables financieros.

Se establecerán, por las entidades, las medidas para proteger los programas del sistema y sus procedimientos de control para evitar que puedan ser violados, borrados o modificados

Los programas, ficheros y datos de los sistemas contables financieros, incluyendo las copias de respaldo no pueden ser, en ningún caso:

Accedidos públicamente sin la debida autorización.

- Los accesos temporales tienen que estar plenamente justificados y aprobados, así como ser eliminados inmediatamente después de terminar la necesidad de su uso.
- Las actividades de uso y acceso realizadas por los usuarios, tienen que ser registradas y revisadas.

Se garantizará la existencia de pistas o rastros de seguimiento que posibiliten las investigaciones más comunes que se realizan sobre las operaciones, tales como las cuentas que fueron afectadas por una transacción, la emisión de una factura, las retenciones que afectaron el salario devengado, y otras similares.

#### **Del trabajo en sistemas multiusuarios.**

En las tecnologías de información que brindan servicio a varios usuarios, como sistemas multiusuarios, servidores de bases de datos, aplicaciones con más de un operador y otros casos similares, se implementarán mecanismos de control que permitan contar con una traza o registro de los principales eventos que se ejecuten, por lo que:

- En los sistemas de redes se controlará el acceso al servidor o a las terminales.
- Estará debidamente compartimentado y controlado el acceso a los ficheros o bases de datos de los sistemas de forma tal que se garantice la identificación de dicho acceso.

#### **De los procedimientos de salva de los ficheros de datos y el sistema.**

En cada entidad se establecerán los procedimientos que garanticen:

- La obtención de copias de seguridad actualizadas de programas y datos.
- La frecuencia con que se realicen.
- Los responsables de la ejecución de los procedimientos.

• La cantidad de copias, según su importancia.

- Se mantengan copias de seguridad para datos y programas en algún soporte magnético externo.
- Las copias de seguridad se conserven en locales alejados de donde se procesa habitualmente.

## **Anexo III Organigrama de la UEB Sancti Spiritus**

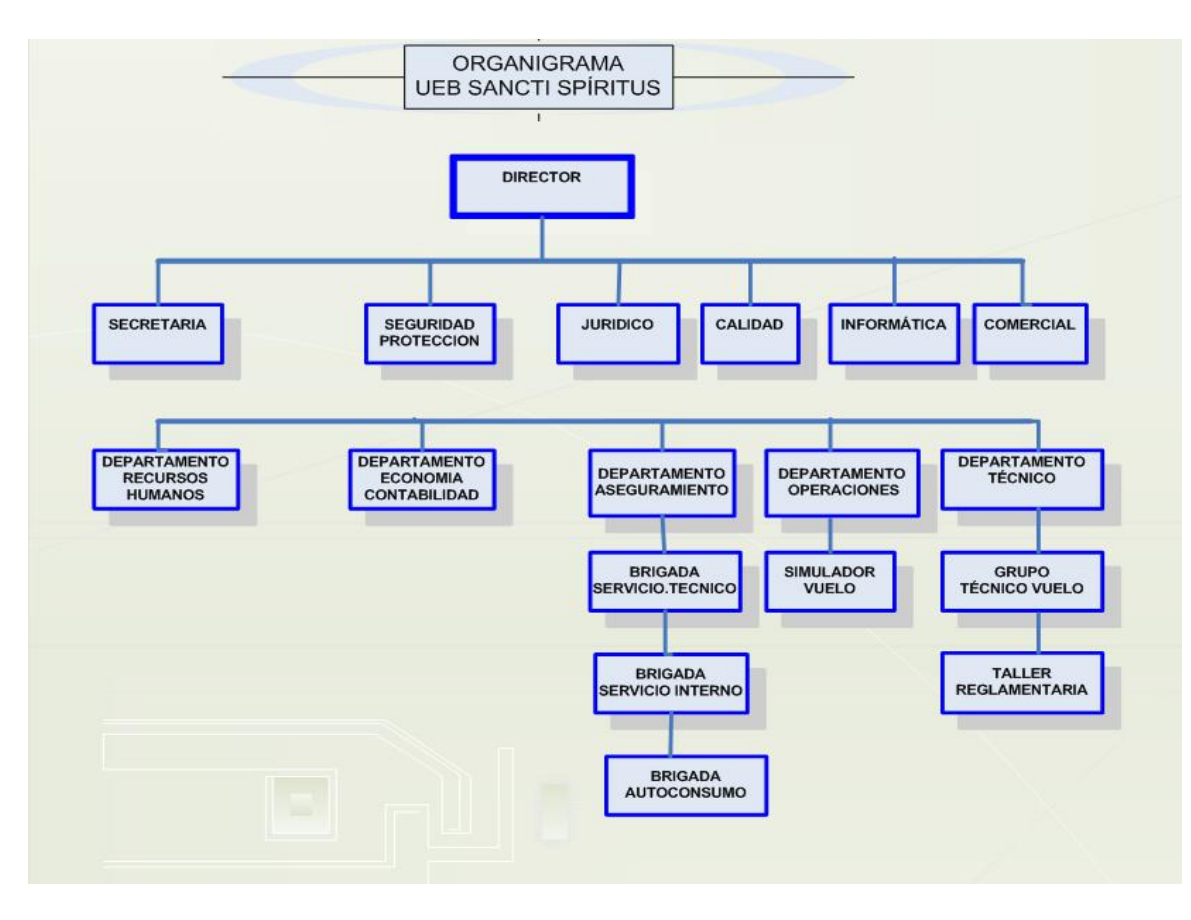

**El resto de las UEB responden a la misma estructura.** 

# **Anexo IV**

### **Matriz DAFO resultante de la Planificación estratégica de la ENSA, S.A**

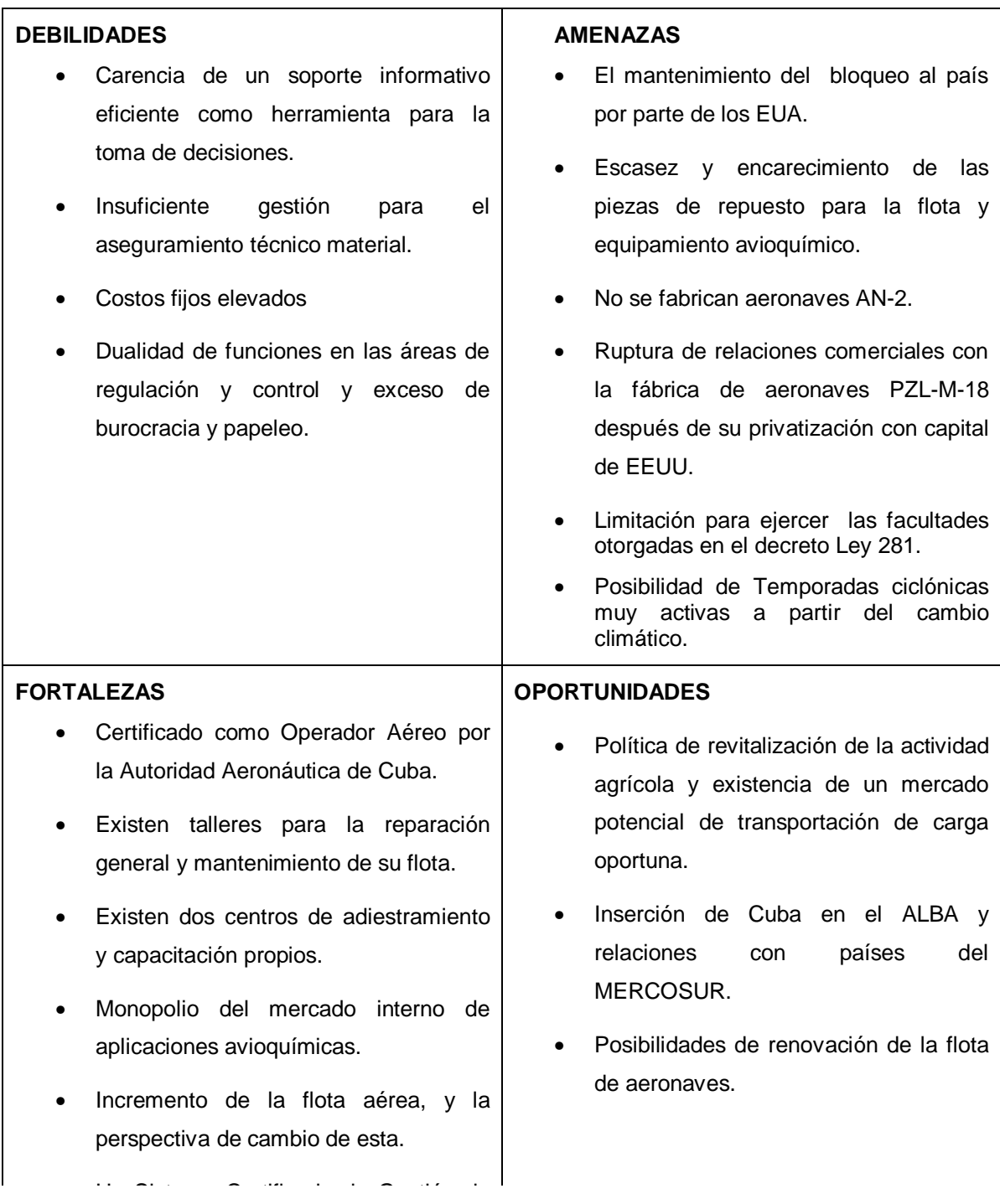

# **Anexo V**

**Mapa de procesos de la Empresa Nacional de Servicios Aéreos, S.A** 

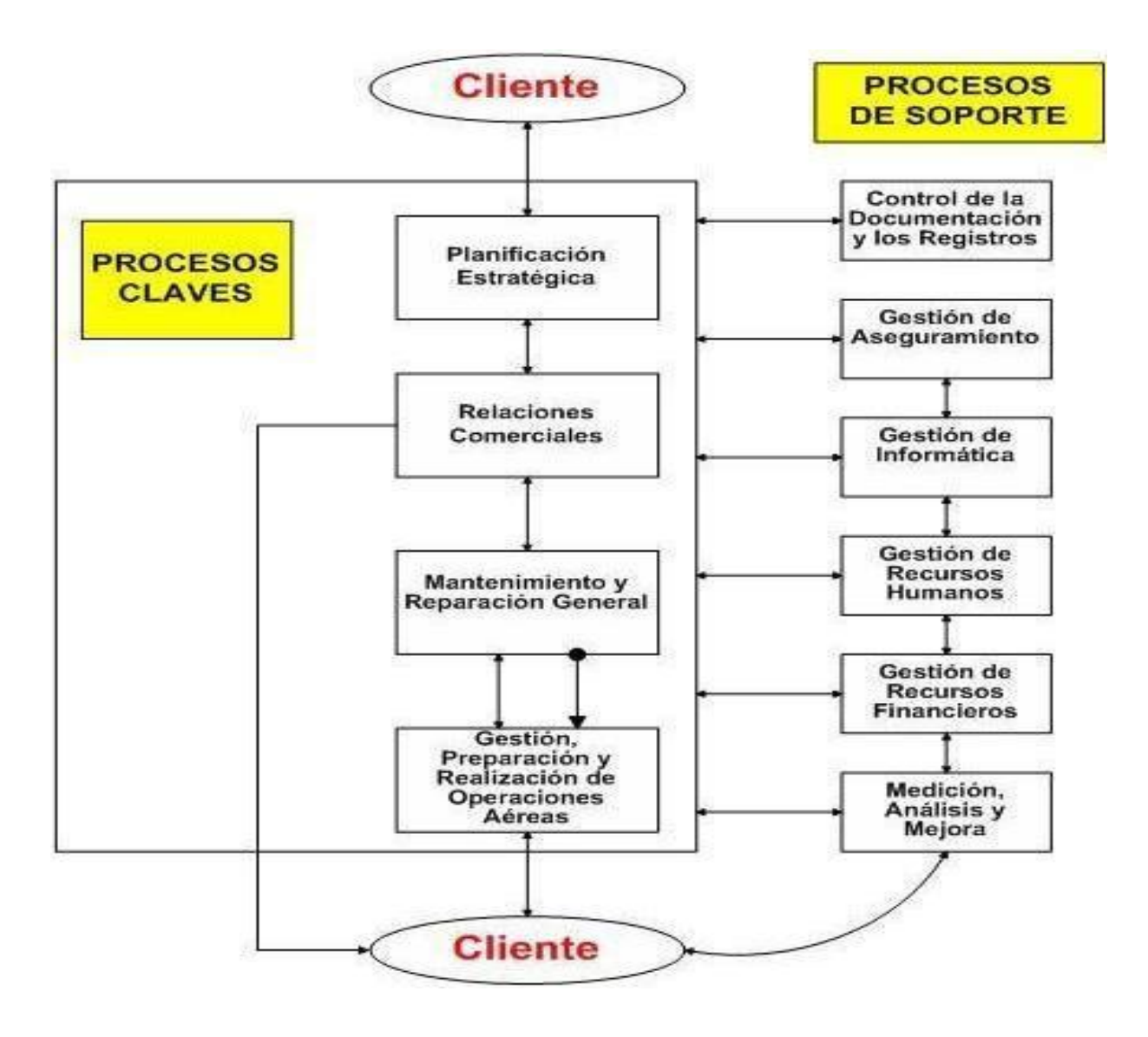

## **Anexo VI**

**Requerimientos Técnicos del Sistema de Gestión Integral eTES** 

Los servidores de Base de Datos y de Aplicaciones requieren Microsoft Windows Server 2003 y el hardware que asegure un empleo eficiente del sistema, según el despliegue del mismo.

Las estaciones clientes requieren de Windows XP y las computadoras serán P4 o superiores con las capacidades de disco y memoria que el régimen de explotación aconsejen en general bajos para las ofertas del mercado actual.

El sistema se ha probado desde la instalación de todos los módulos y las 3 capas en una PC comercial con 2 GB de RAM y dos HD de 160 GB, hasta las mas avanzadas tecnologías de multiprocesamiento y de almacenamiento propia de Centros de Datos.